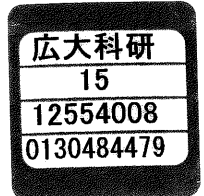

# PCクラスタ上の格子QCDシミュレーションシステムの開発研究

課題番号12554008

平成12年度~平成14年度科学研究費補助金(基盤研究(B)(2))

研究成果報告書

平成15年5月

研究代表者 中 村 純

(広島大学 情報メディア教育研究センター 教授)

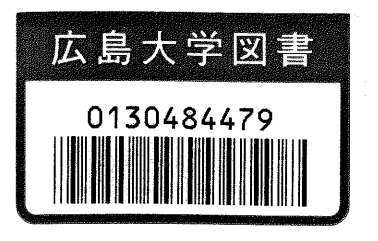

PCクラスタ上の格子QCDシミュレーションシステムの開発研究

課題番号12554008

平成12年度~平成14年度科学研究費補助金(基盤研究(B)(2))

研究成果報告書

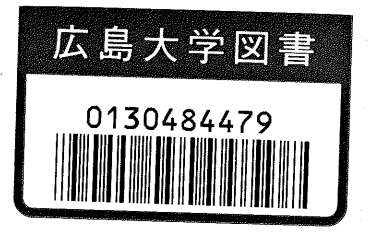

平成1S年5月

研究代表者 中 村 純

(広島大学 情報メディア教育研究センター 教授)

研究組織

研究代表者:中村 研究分担者:庄司 文由(広島大学・情報メディア教育研究センター・助手) 研究分担者:日置 慎治 (帝塚山大学・経営情報学部・教授) 研究分担者:池坂 守夫(富士通研究所・主管研究員) 純(広島大学・情報メディア教育研究センター・教授)

#### 研究成果

1. 論文リストP2

2.要約P6

3.研究論文P58

交付決定額 (配分額)

(金額単位:千円)

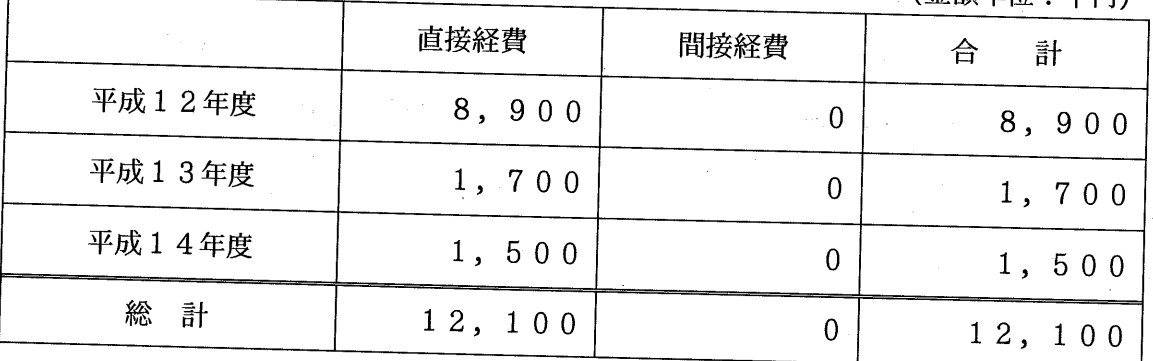

# 研究発表(学会誌等)

- 1.中村純、野中千穂、室谷心、和田浩明 量子色力学並列シミュレーションのオープンソースの開発 計算工学講演会論文集 Vol.8 (2003) p777-780
- 2. Shin Muroya, Atsushi Nakamura, Chiho Nonaka Behavior of Hadrons at Finite Density - Lattice Study of Color  $SU(2)$  QCD

hep-lat/0211010, Phys. Lett. B551 (2003) 305-310

- 3.中村純、野中千穂、室谷心 量子色力学シミュレーションの並列化 計算工学講演会論文集 Vol.7 (2002) p191-194
- 4. O.Miyamura, S.Choe, Y.Liu, T.Takaishi and A.Nakamura Responses of quark condensates to the chemical potential Phys.Rev. D66 (2002) 077502
- 5.A.Nakamura,I.Pushkina,T.Saito,S.Sakai Screening of hot gluon Phys. Lett. B549 (2002), 133-138 (hep-lat/0208075)
- 6. S. Muroya, A. Nakamura and C. Nonaka Study of the SU(2) High Density System with Wilson Fermion Nucl. Phys. (Proc. Suppl) 106, (2002), 453-455
- 7.S.Muroya,A.Nakamura,C・Nonaka,M・SekiguchiandH・Wada  $I=0$  scalar channel Nucl.Phys・(Proc.Suppl)106,(2002),272-274
- 8.S.Choe,Ph.deForcrand,M.GarciaPerez,S・Hioki,Y・Liu,H・Mat sufuru, O. Miyamura, A. Nakamura, I.O. Stamatescu, T. Takaishi and T. Umeda Quenched charmonium near the continuum limit Nucl.Phys.(Proc.Suppl)106,(2002),361-363
- 9. T. Saito, A. Nakamura and S. Sakai Heavy quarks on anisotropic lattices with standard and RG improved actions

Nucl. Phys. (Proc. Suppl)106, (2002), 415-417

 $\overline{2}$ 

- 10. T. Saito, A. Nakamura and S. Sakai Anisotropic Lattice and its Application to Quark Gluon Plasma Nucl.Phys.(Proc.Suppl)106, (2002), 543-545
- 11.S.Choe,Ph.deFbrcrand,M.GarciaPerez,S.Hioki,Y.Liu,H.Mat sufuru, O. Miyamura, A. Nakamura, I.O. Stamatescu, T. Takaishi andT.Umeda Screening mass responses to chemical potential at finite temperature Nucl.Phys.(Proc.Suppl)106,(2002),462-464

12. S. Choe, S. Muroya, A. Nakamura, C. Nonaka, T. Saito and F. Shoji Lattice Tool Kit in Fortran90 Nucl.Phys.(Proc.Suppl)106,(2002),1037-1039

13・S,Choe,Ph.deForcrand,M.GarciaPerez,S.Hioki,Y.Liu,H.Mat sufuru, O. Miyamura, A. Nakamura, I.O. Stamatescu, T. Takaishi and T. Umeda

Responses of hadrons to chemical potential at finite temperature Nucl. Phys. A698 (2002) 395-399

14. B. Abdullaev, M. Musakhanov and A. Nakamura Complex Diffusion Monte-Carlo method: tests by the simulations of 2D electron in magnetic field and 2D fermions-anyons in parabolic well

Proceedings of Quantum Monte Carlo Meeting, Trento, 2 - 6 July, 2001, Italy, cond-mat/0202256

- 15. QCD-TARO Collaboration Responses of hadrons to chemical potential at finite temperature Phys. Rev. D65 054501,2002 (e-Print Archive: hep-lat/0107002)
- 16.中村純、日置懐胎、青山幸也 並列処理でシミュレーション 川田重夫他編、別冊日経サイエンス「シミュレーション科学への招 待-コンピュータによる新しい科学」、pp26-33、日経サイエンス社
- 17. QCD-TARO Collaboration MESON CORRELATORS IN FINITE TEMPERATURE LATTICE

3

QCD.

Phys.Rev. D63 (2001) 054501. (e-Print Archive: hep-lat/0008005)

- 18. QCD-TARO Collaboration Chimical potential response of meson masses at finite temperature Nucl.Phys.(Proc.Suppl)94,(2001),453-456
- 19. S. Muroya, A. Nakamura and C. Nonaka Monte Carlo study of two-color QCD with finite chemical potential Nucl.Phys.(Proc.Suppl)94, (2001),469-472
- 20. Takahiro Sumiya, Atsushi Nakamura and Masafumi Nishizawa, Problem Solving Environment for Genome Analysis Proceedings of the Korean-Japan Computer Graphics Conference 200I(2001)196-203
- 21. QCDTARO Collaboration: Ph.deForcrand, M.García Pérez, T.Hashimoto, S.Hioki,H.Matsufuru,0.Miyamura,A.Nakamura,Ⅰ・0・Stamatescu, T.Takaishi Renormalization group flow of  $SU(3)$  lattice gauge theory - Numerical studies in a two coupling space -Nucl.Phys. B577, (2000) 263-278
- 22.F.Shoji,T.Suzuki,H.Kodama,A・Nakamura NEW GAUGE FIXING METHOD FOR ABELIAN PROJECTION. Phys.Lett.B476,(2000)199-204
- 23. S. Sakai, T. Saito, A. Nakamura ANISOTROPIC LATTICE WITH IMPROVED GAUGE ACTIONS. 1. STUDY OF FUNDAMENTAL PARAMETERS IN WEAK COU-PLING REGIONS. Nucl.Phys. B584, (2000) 528-542
- 24. QCD-TARO Collaboration MONTE CARLO RENORMALIZATION GROUP ANALYSIS OF QCD IN TWO-DIMENSIONAL COUPLING SPACE. Nucl.Phys.(Proc.Suppl)83,(2000),872-874(hep-1at/9910011)

25. QCD-TARO Collaboration

A STUDY OF MESON CORRELATORS AT FINITE TEMPER-ATURE.

Nucl.Phys.(Proc.Suppl)83, (2000), 411-413 (hep-lat/9911001)

- 26. QCD-TARO Collaboration EFFECTS OF CHEMICAL POTENTIAL ON HADRON MASSES IN THE PHASE TRANSITION REGION. Nucl・Phys・(Proc・Suppl)83,(2000),408-410(hep-1at/9911034)
- 27. Sunao Sakai, Atsushi Nakamura, Takuya Saito ANISOTROPIC IMPROVED ACTIONS. Nucl. Phys. (Proc. Suppl.) 83,  $(2000), 399-401$  (hep-lat/0001004)
- 28. Y. Liu, O. Miyamura, A. Nakamura, T. Takaishi SIMULATION OF  $SU(2)$  DYNAMICAL FERMION AT FINITE CHEMICAL POTENTIAL AND AT FINITE TEMPERATURE. To be published in the proceedings of International Workshop on Non-Perturbative Methods and Lattice QCD, Guangzhou, China, 15-21May2000.

# 研究成果

本研究の目的と要約 並列格子QCDのオープンソースコード -

# 1 序

格子ゲージ理論は、摂動によらずにゲージ理論の量子化の定式化を与 える枠組みである.ユークリッド化した経路積分をモンテカルロシミュ レーションにより評価することにより、非摂動領域の振舞いを調べる強 力な手法となる。特にQCDでは、閉じ込めを中心とする興味深い物理の 多くが本質的に非摂動的であるため、ハドロン物理の研究者、場の量子 論の研究者の研究の道具として,格子QCDシミュレーションがもっと利 用されるべきであると我々は考えている。

もちろん、最先端の計算機による超大規模な計算は大きな実験に匹敵 するものであり、経験を積んだ研究者が共同研究で計算可能性の限界に 挑んでいる世界で、片手間でできるようなものではない。しかし一方、計 算機、特にPCやワークステーションの高速化、低価格化は著しい速度で 進んでおり、しばらく前のスーパーコンピュータ並みの計算資源を研究 室レベルで持つことが可能になってきた。ハドロン物理や場の量子論の 研究者が研究室のPCでシミュレーションを行い、自分のアイデアを検証 してみることが十分に可能な環境になってきている。

しかし、そうは言っても、格子QCDのシミュレーションコードをゼロ から書くのには膨大な時間がかかる。特にデバッグやチューニングは長 い苦しい日々の連続になりがちである。多くの研究者は、格子QCDにつ いての知識、理解は十分にあっても、シミュレーションにまで踏み込む のは躊躇するのが普通であろう。

このような状況を改善するための1つの方法は、QCDコードのライブ ラリーを作ることである。しかし、ライブラリー化してしまうと、決まっ た計算しかできない。研究者は、いままでにないアイデアを持ち、それを 実現したいと考えているわけであるから、ブラックボックスとなってしま うライブラリーは適切な方策とは思えない。実際、多くの研究者は、格 子 QCD については十分な理解を持っているわけであり、またある程度の プログラムを書いたり,他人のプログラムを読むことのできる人は多い。 元気のあるグループは、格子QCDを専門分野とするグループからコード を借りて、自分たちの目的に合わせて書き直すことも行っている。

それならば、十分に分かりやすいコードを提供し、自由に利用しても らえるような環境を作れば、いままで経験のない研究者であっても,その コードを読み、そして必要な部分を自分たちの目的のための部品として 使うことができるのではないかと考えて、Lattice Tool Kit in Fortran90 (以下LTKと略記)というプログラム集を開発してみた。以下で議論す るコードの全体は

http://nio-mon.riise.hiroshima-u.ac.jp/ $\degree$ LTK/

から手に入れることができる。大きなコードは完全にバグが無いという ことは保証できないので(もし、そのようなことを言う人がいたら、そ の人の書いたプログラムは絶対に信用してはいけない)、我々もこのコー ドのバグによってもしユーザーが不利益を被っても何も責任は取れない が、オープンソースとして多くの方に利用していただき、問題点が発見 されたら改良していきたいと思っている。

Fbrtran90は、FORTRAN77の後継であるが、オブジェクト指向を取り 込んだC++が普及した後に設計された言語であり、C++とほとんど同 等のデータ記述能力を持っている。特に、C++の「クラス」に相当する 「モジュール」の機能を使うことにより、式との対応が容易に見えるよう な形でプログラムを書くことができる。

このツールキットは、ブラックボックスとして利用されることを想定 してはいない。むしろ、実際にコードを読んで自由に書き直して利用し ていただきたいと思っている。格子ゲージ理論についての基本的な理解 と Fortran90についての知識(そして多少の忍耐)がある方なら数日で全 コードを読みきれると考えている。付録Aでこのコードを理解するため に必要な Fortran90の新しい機能について紹介している\*。付録BにLTK コードを利用する際に必要な格子QCDシミュレーションの解説を与え る。計算スピードについてもある程度配慮しているが、まずは可読性を 優先している。

\*格子 QCD には興味は無いが、Fortran90 の新機能を知っておきたいという方にも 役にたっかもしれない。但し、ポインター、自由形式については説明していない。

# 2 プログラムの構造

# 2.1 クエンチアップデート

クエンチ近似では、経路積分の中に現れるフェルミオン行列式detⅣ を落とす。

$$
Z = \int \mathcal{D}U \mathcal{D}\bar{\psi} \mathcal{D}\psi e^{-S_G - \bar{\psi}W\psi} = \int \mathcal{D}U \det W e^{-S_G} \sim \int \mathcal{D}U e^{-S_G} \qquad (1)
$$

モンテカルロ計算による経路積分の評価では,

$$
P({U}) = \frac{1}{Z}e^{-S_G(U)}
$$
 (2)

の確率でゲージ場を生成していく。数値計算上、大きな時間が使われる のは、先(U)を構成するプラケットの計算である。

$$
\sum_{x,\mu} U_{\mu}(x) U_{\nu}(x+\hat{\mu}) U_{\mu}^{\dagger}(x+\hat{\nu}) U_{\nu}^{\dagger}(x) \tag{3}
$$

Fortran90 のモジュールの機能を使うと、この部分を次のようにわかり やすく書くことが可能となる。

./GAUGE/update.f 内のサブルーティン subroutine make\_staple より TYPE(g\_field1) staple, temp1, temp2, temp3

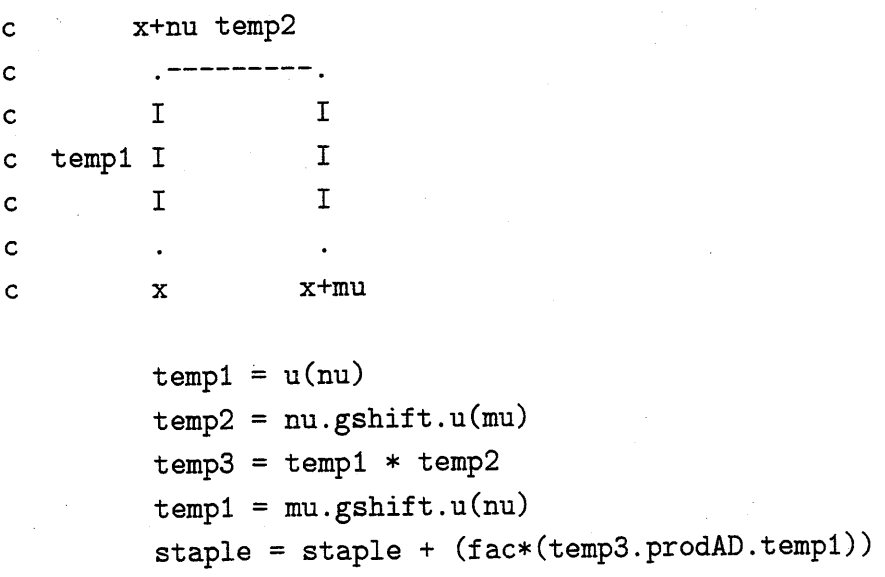

ここで、TYPE(g\_field1)はあらかじめ./MODULE/g\_module1.fにおい て

```
TYPE g_fieldl
   SEQUENCE
   COMPLEX*16, DIMENSION(NC, NC, NV/NBUSH) :: g
   INTEGER parity, direction
END TYPE
```
のように定義されている。また上記のプログラム中の演算(=, +, .gshift. ,.prodAD.)も同様にモジュール中で定義されている。例えば加法は、以 下のようにプログラム

./MODULE/g\_module1.f 中で演算子「+」に関数 gadd を対応させて定義 されている。

ⅠⅣTERFACE OPERATOR(+) MODULE PROCEDURE gadd END INTERFACE  $\sim$ 

 $\cdots$ 

 $\ddots$  .

```
C‾‾‾‾‾‾‾■‾--‾-■---■-----■----------------------------------------------C
       FUNCTION gadd(a, b) RESULT(c)C‾‾‾‾‾‾‾‾‾‾‾‾‾‾‾-‾‾‾-‾-●-■---------------------------------------------C
```

```
TYPE(g_field1), INTENT(IN):a, bTYPE(g_field) c
```
do  $i=1$ , NV/NBUSH

```
c\frac{y}{g}(1, 1, i) = a\frac{y}{g}(1, 1, i) + b\frac{y}{g}(1, 1, i)(  (  (
                                  ) )  )
                                                       (  (  (
                                                                                )<br>)<br>)
                                ・ュ ・ュ一・ュ
                                                            1<br>1<br>1
                                                                                           b<br>b.<br>b.
                                                                                                     (  (  (
                                                                                                          1<br>1<br>1
                                                                                                                             )<br>()<br>()
                                                                              ・】ユ ・ュ ・ユ
                                                                                                                           ・「-・ュ ・「-
 C C C
      g<br>g<br>g
                                         ∵〕  二二  二L
                                              a a a
                                                    g<br>g<br>g
                                                                                                  g<br>g<br>g
                   ,<br>,<br>,
                                                                ,<br>,<br>,
                                                                         ,<br>,<br>,
                                                                                                                      ,<br>,<br>,
c\frac{1}{2}(1, 2, i) = a\frac{1}{2}(1, 2, i) + b\frac{1}{2}(1, 2, i)c\frac{1}{2}(1, 3, i) = a\frac{1}{2}(1, 3, i) + b\frac{1}{2}(1, 3, i)
```
enddo

. . . . . . . . .

END FUNCTION

これらのモジュールで定義された演算も,コンパイラーが計算式の中の 変数の型で演算を区別することによって,通常の演算同様適切に行われ る。一度演算を定義すると、上記のように通常の演算と同じようにプロ グラム中で使用することができるので、紙の上での式とコード中の式の 距離が短い。

### 2.2 クオークプロパゲータ

ここでは Wilson fermion、

$$
W = I - \sum_{\mu} \kappa_{\mu} \left( (1 - \gamma_{\mu}) U_{\mu}(x) \delta_{x', x + \hat{\mu}} + (1 + \gamma_{\mu}) U_{\mu}(x')^{\dagger} \delta_{x', x - \hat{\mu}} \right) \tag{4}
$$

 $\mathbf{\hat{z}}$ 使用している。行列の足であるカラー自由度 $a, b$ 、ディラック $\alpha, \beta$ 、座 標, $x'$ を陽に書けば

$$
W_{\alpha,\beta}^{a,b}(x,x') = \delta_{a,b}\delta_{\alpha,\beta}\delta_{x,x'} - \sum_{\mu} \kappa_{\mu} \left( (1-\gamma_{\mu})_{\alpha,\beta} U_{\mu}(x)^{a,b} \delta_{x',x+\hat{\mu}} + (1+\gamma_{\mu})_{\alpha,\beta} U_{\mu}(x')^{\dagger a,b} \delta_{x',x-\hat{\beta}} \right)
$$

クォークプロパゲータは、フェルミオン行列 W の逆であるが、巨大でか つゼロの多い (sparse)行列なので、ガウス法などの直接法が使われるこ とは無く、線形方程式

$$
W\vec{X} = \vec{B} \tag{6}
$$

の形にして、共役勾配法 (Conjugate Gradient method、CG)系統の解 法で必要な情報を求めるのが普通である。CGの計算では行列とベクトル の積、WX とベクトルの内積が主たる計算となる。行列とベクトルの積 のプログラムは以下のとおりである。

 $W = I - Sum_{nu}$  (kappa\_nu(+) Q{+}\_nu + kappa\_nu(-) Q{-}\_nu )

```
do nu = 1,4temp1 = nu . fshift. x
 temp2 = (-nu). fshift. x
 temp = temp + ((hopp(nu)*temp1) + (hopm(nu)*temp2))enddo
```
 $wx \cdot t = x - temp$ 

上記のプログラム中での演算(=, .fshift., + , \*) も前節と同様に、 ・川OD皿E/f\_mOdule.fであらかじめ定義されている†。 共役勾配法の部分はプログラムの中では以下のようになっている。

```
USE field_f
TYPE(f_field) wxvect, x, b, res, p, q, s
 . . . . . . . . .
! ... the iteration starts
do i = 1, imax
  l \ldots q = W * pif(iflag==1) then
    q = wxvect(p, 2)else if(iflag==2) then
    q = wxvect(p,3)endif
 ! ... c2 = < q | q >
 c2 = q * qalpha = c1 / c2! \ldots x = x + \text{alpha} * px = x + (alpha * p)
```
enddo

 $\cdot$  . . . . .

このプログラムから分かるように、モジュールであらかじめ演算を定義 しておくことにより、コメント文とほとんど同じ形でのアルゴリズムの 表現が可能になっている。

<sup>†</sup>Lmodule・fで定義されている"\*"は通常の演算の積とは違うことに注意。ユーザー 定義の演算なので,加法,減法より優先して演算されるということはない。

## 2.3 ハイブリッドモンテカルロ(HMC)法

クエンチ近似におけるアップデートに加え、ダイナミカルクオーク入 りのアップデートで標準で使われるハイブリッドモンテカルロ(HMC) 法のプログラムも用意した。ハイブリッドモンテカルロ法では、フェル ミオン行列式をボソン場の積分で表現したときの逆行列の計算、リー代 数への射影、それをexpの肩に乗せ群にする計算などが現れる。

ここでもモジュール hmc\_mod (MODULE/hmc\_module.f) を用意すること により、すっきりとしたわかりやすいプログラムを目指している。 ./HMC/hmc.f 内のサブルーティン subroutine stepu より、

USE hmc\_mod

. . . . . .

. . . . . .

 $TYPE(g_field0) u(4)$ TYPE(g\_field1) staple, temp1, temp2, temp3

Direction: do mu = 1, 4 call make\_staple(u,staple,mu) ! Staple for Wilson action temp2 = temp1.prodAD.staple ! u\*(staple)\_adj

```
Projection onto Lie Algebra
. . . . .
   call projlink(temp2,temp3,NV)
   call algblink(temp3,c,NV)
\ldots p(new) = p(old) + fac * c \ldots.
   p(mu) = p(mu) + ((factor * fac) * c)
```
上記のプログラムでは p(mu) がハイブリッドモンテカルロ法で必要となる Algebra field (カラーの8自由度と格子点に対応するディメンジョンを持つ 配列)であり、例えばここで出てくる加法については・/MODULE/hmc-mOdule・f において次のように定義されている。

```
INTERFACE OPERATOR(+) ! A1 + A2
   MODULE PROCEDURE aadd
END INTERFACE
```

```
FUNCTION aadd(x,y) RESULT(z)
TYPE(a_field), INTENT(IN): x, yTYPE(a_field) zdo k = 1, NDFALG \vdots NDFALG : Number of Degrees of
                    \mathbf{I}Freedom of Algebra = 8do i = 1, NV
  z''_0(a(k,i) = x''_0(a(k,i) + y''_0(a(k,i)))enddo
enddo
```
END FUNCTION

### 2.4 MPIによる並列化

Lattice Tool Kit では MPI (Message Passing Interface) を使用するこ とによりプログラムの並列化を行い、大きな格子サイズの大規模計算も 可能になっている(図1)。MPIによる並列計算は分散メモリー型の大型 計算機、あるいは近年急速に使用されているPCクラスター上で有効な 数値計算手法である。

PCクラスターでも使える、フリーな MPI 実装系には Argonne National Lab. で開発された、MPICH (Portable Implementation of MPI) がよく 使われており、これをインストールすることにより、MPIを使った並列 計算が可能になる(http://www-unix.mcs.anl.gov/mpi/mpich/)。MPIを 使わない場合における使用方法については次節のコンパイル、実行で述 べる。

並列計算機には、CPUとメモリーを含むプロセッシング・エレメント (PE)がネットワークで結ばれている分散メモリー型と、1つのメモリー を複数のCPUが共有するSMP(SymmetricalMulti-Processor)型、およ びこの複合型がある。PCをネットワークでつないだPCクラスターは当 然分散メモリー型になる。分散メモリー型では各CPUごとにメモリー が分散しているため、各PE間でデータのやりとりをする必要がある(図 2)。

グルーオンのゲージ場 $F_{\mu,\nu}$ 、クォーク場 $\psi$ からなる作用は微分を含むの で、格子上では近傍の変数との相互作用が計算に必要になる。格子QCD の並列計算では、通常、格子がPEに分割されるため、各PE上で端にい る変数は、近傍の変数が同じPE上ではなく、よそのPEの上にあること がある。このとき、通信によってその変数の情報を取寄せる必要がある。

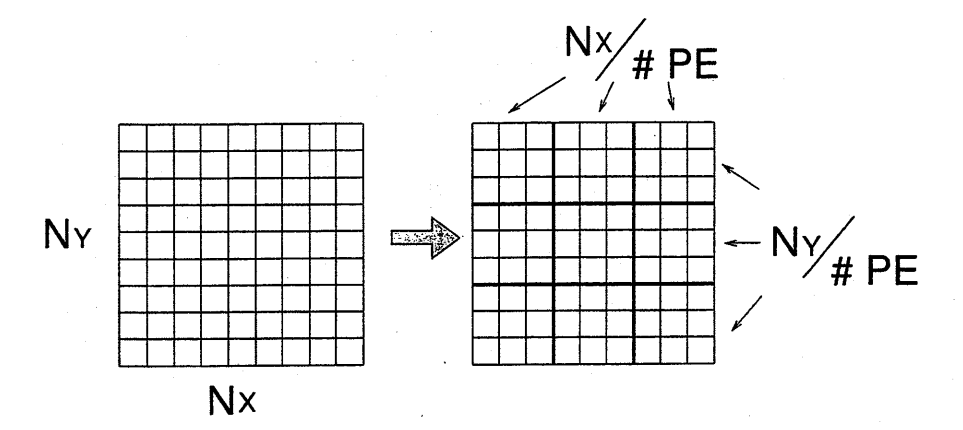

図1:格子サイズをプロセッサーエレメントの数で分割することにより、 大規模計算が可能。

当然,並列で行なう計算処理は,ゲージ部分、フェルミオン部分の両 方で考慮する必要があり、UrKでは、./L工BRARY/boundary-gauge・f, boundary\_fermi.f の中でそれぞれ用意している。

複数のPEを使って並列計算を行う場合、計算の途中で隣のPEが持つ情 報が必要になることがある。この場合、隣同士のPE間でのデータのやり とりを考慮しなければならない。このときデータをやりとりする場として wingとかfringeとよばれる「のりしろ」部分を考える。実際のプログラム subroutine set\_wing\_f1(a) (./LIBRARY/boundary\_fermi.f)から隣同 士のPE間でのデータのやりとりの様子を見ていく。ただし、ここでは データの流れをわかりやすくするために、カラー及びディラックの自由 度は省略した。

以下のプログラムはⅩ軸方向にデータをやりとりしている。

…. Ⅳow we semd data  $\mathbf{C}$ ! X-direction  $icum = 0$ do it = 1, NT; do iz = 1, NZ

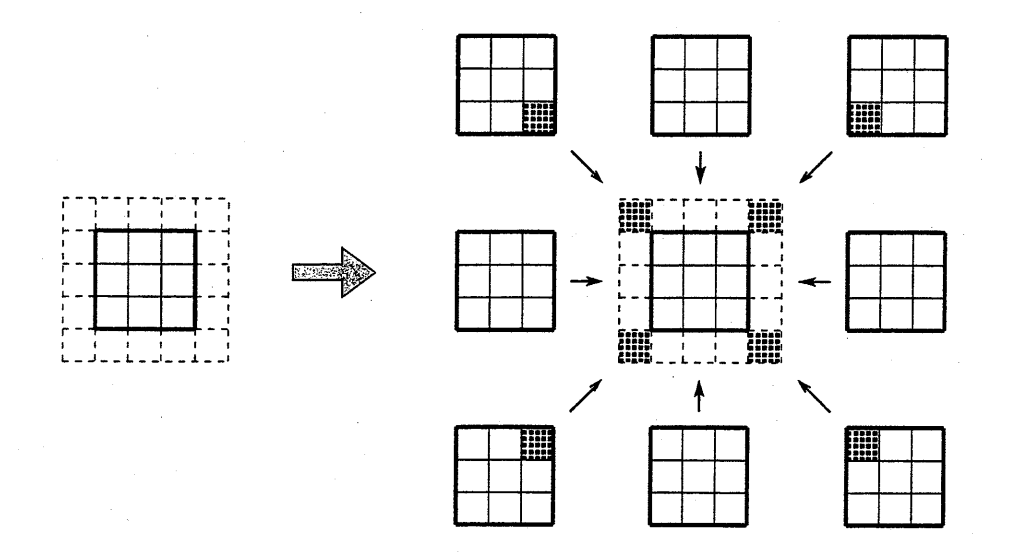

図2: 隣のプロセッサーエレメント間で計算に必要なデータのやり取りを する。

```
do iy = 1, NY
 icum = icum + 1works1(icum) = a/f(NX, iy, iz, it)enddo
enddo; enddo
```

```
nsend = ⅣY*ⅣZ*ⅣT
call MPI_ISEND(works1(1), nsend, mpi_complex16,
&
                iup, 1, mpi_comm_world, jsend1, ierr)
```
 $\mathsf{c}$ 

```
icum = 0do it = 1, NT; do iz = 1, NZ
 do iy = 1, NY
  icum = icum + 1works2(icum) = a''_f(1, iy, iz, it)enddo
enddo; enddo
```
 $\mathbf{c}$ 

nsend = ⅣY\*ⅣZ\*ⅣT

call MPI\_ISEND(works2(1), nsend, mpi\_complex16, idown, 1, mpi\_comm\_world, jsend2, ierr) &

まず ix=1、ix=NX の情報をそれぞれ works1, works2 に収める。それ からworkslのデータをIUPのPE(図3で右隣のPE)へWOrks2のデー タをIDOWNのPE(図3で左隣のPE)へ送る。

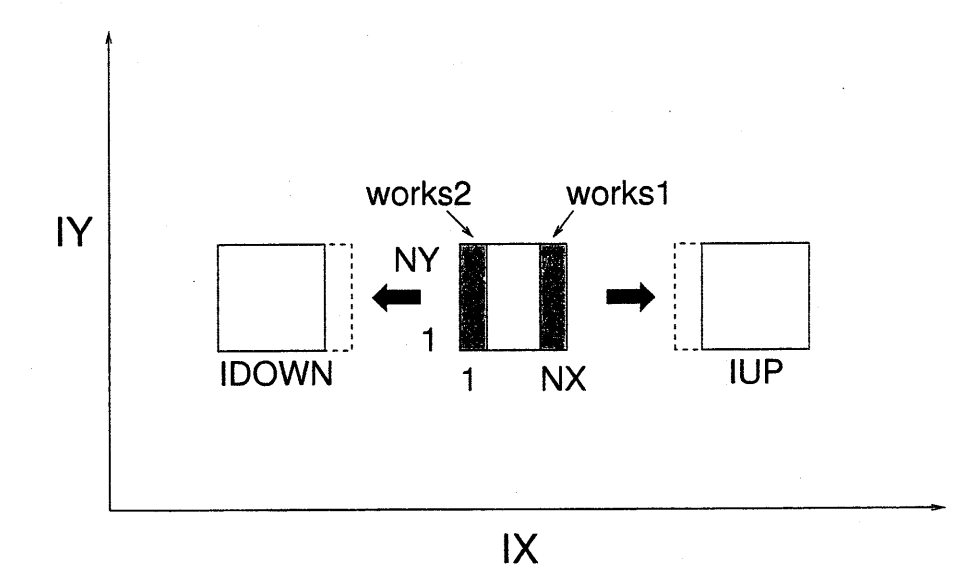

図 3: ix=1,ix=NX のデータをそれぞれ works1、works2 に入れて、IUP, IDOWN の PE に送る。

次に送ったデータを受け取る作業をする。まず IDOWN の PE (図 4の 左端の PE) から workr1 を、IUP の PE (図 4 の右端の PE) から workr2 を受け取る。受け取ったデータはのりしろ部分である ix=0, ix=NX+1部 分に入れる。

 $\mathbf{c}$ ..... Now we receive data  $n$ recv =  $NY*NZ*NT$ call MPI\_IRECV(workr1(1), nrecv, mpi\_complex16, b. idown, 1, mpi\_comm\_world, jrecv1, ierr) nrecv = NY\*NZ\*NT call MPI\_IRECV(workr2(1), nrecv, mpi\_complex16, iup, 1, mpi\_comm\_world, jrecv2, ierr) ł

```
icum = 0do it = 1, NT; do iz = 1, NZ
 do iy = 1, NYicum = icum + 1a%f(ⅣⅩ+1,iy,iz,i七)=WOrkr2(icum)
 enddo
enddo; enddo
```

```
icum = 0do it = 1, NT; do iz = 1, NZ
 do iy = 1, NY
  icum = icum + 1a%f(0,iy,iz,i七)=WOrkrl(icum)
 enddo
enddo; enddo
```
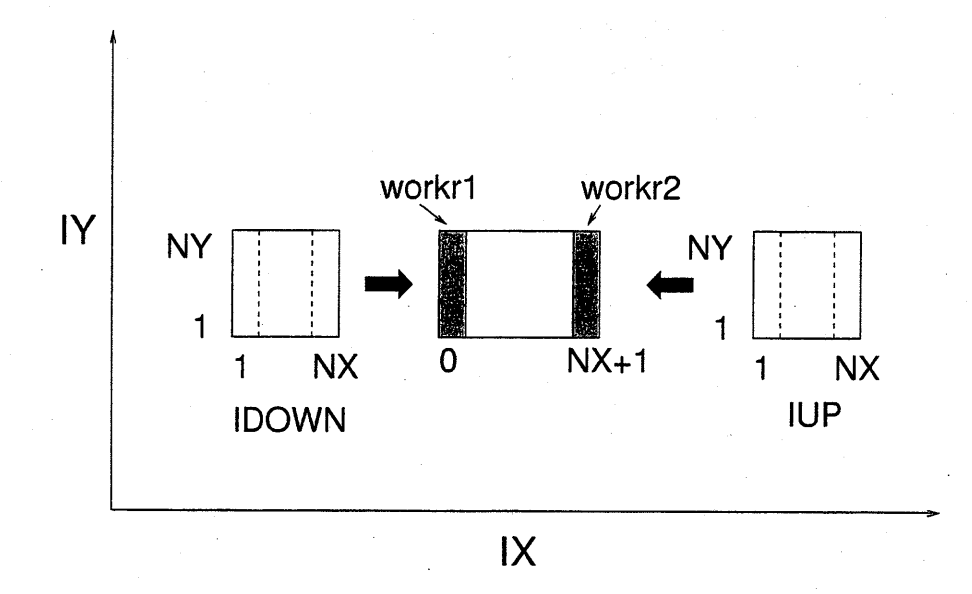

図 4: IDOWN の PE、IUP の PE から workr1、workr2 をうけとり、の りしろ部分ix=0,ix=NX+1部分に入れる。

このようにして計算に必要なデータを隣同士のPEでやりとりをする。

Y軸方向のデータのやり取りも同様。ここでは、もっとも簡単なフェル ミオン場について説明をした。ゲージ場についてはもう少し工夫をして いる。

ここでは実際のプログラムを見ながら簡単にMPIによるプログラムの中 でのデータのやりとりの様子を説明した。MPIを使ったプログラミング方 法の詳細については青山幸也氏(日本アイ・ビー・エム株式会社、現在理研) による「並列プログラミング虎の巻」(http://www-6.ibm.com/jp/rs6000/resource/ufo/Wha という大変実践的でわかりやすい解説書があり、これを参照されたい。ま たMPI-Jメーリングリスト、MPI関連文書の日本語訳などMPIについ ての情報は http://www.ppc.nec.co.jp/ mpi-j/index.html より得ら れる。

なお、MPIを使って計算している時は、得られた結果はそれぞれのPE の中での結果であることに注意されたい。全体での値を求めるためには 各PEから出力して後で処理するか、以下のようなプログラムに変更する 必要がある。2行目から4行目は、各 PE上の plaq の合計を plaqsum に 入れ、それをPE数で割っている。

$$
\verb"call meas1(u,plaq)"
$$

Call MPI\_ALLREDUCE(plaq,Plaqsun,1,MPI\_REA18,MPI\_SUM,  $\boldsymbol{k}$ MPI\_COMM\_WORLD, IERR)

plaq=plaqsum/nprocs

#### 2.5 境界条件の処理

周期的境界条件

$$
x(N + 1) = x(1)
$$
\n(7)  
\n
$$
x(0) = x(N)
$$
\n(8)

をプログラムで表現する方法はいろいろある。

```
D0 i = 1, Nia = i+1ib = i-1if(i==N) ia = 1
 if(i=1) ib = Nxa = x(ia)
```

$$
xb = x(ib)
$$

● ● ● ENDD<sub>O</sub>

とするのが、一番直接的で分かりやすいが、条件式は一般に時間がか かり、また、ベクトル処理をする計算機ではベクトル化を阻害する。 配列 $x$ に余分な要素 $x(0)$ と $x(N+1)$ を持たせておいて

REAL, DIMENSION $(0:N+1):$ :  $x$ 

```
x(0) = x(N)x(N+1) = x(1)DO i = 1, Nxa = x(i+1)xb = x(i-1)\ddot{\bullet} .
```
ENDD<sub>O</sub>

あるいは、一度だけ

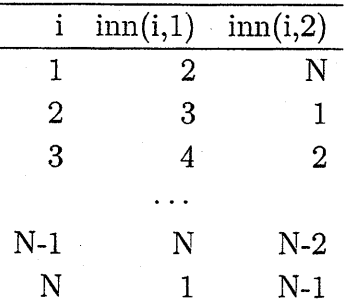

という配列 inn を作っておき

```
DO i=1, Nxa = x(im(i,1))xb = x(im(i,2))\ddot{\bullet} .
```
**ENDDO** 

と書くこともできる。どの形式がよいかは、使用する計算機による。

# 3 LTKf90の使い方

## 3.1 ディレクトリ構造

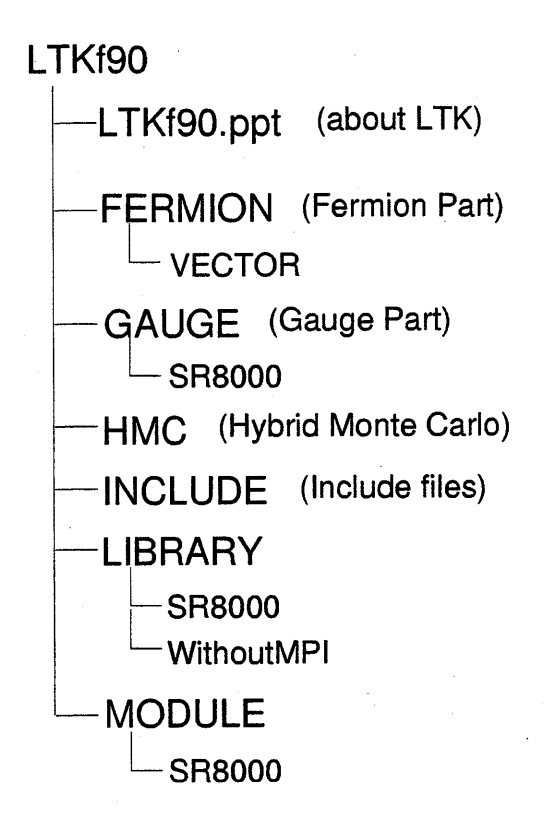

図5:LTKf90のディレクトリ構造

LTKf90.ppt には LTK についての説明が記述してある。FERMION に はフェルミオン部分についてのプログラムー式、GAUGEにはゲージ部 分についてのプログラムー式、HMCにはハイブリッドモンテカルロ法に 用いるプログラムー式がそれぞれ用意されている。INCLUDEには格子 サイズ、並列計算をするときにプロセッサーエレメントの数を規定する ファイル、LIBRARY、MODULEには各計算で必要なモジュール、プロ グラムがそれぞれ収められている。FERMION、GAUGE、LIBRARY、 MODULEにそれぞれあるVECTOR、SR8000のディレクトリ中のプロ グラムはそれぞれベクトル計算機、SR8000でチューニングされている。

## 3.2 コンパイル、実行

まず、ディレクトリ INLCUDEへ行き、para.hの中のiprocsとjprocsを iprocs × jprocs が並列実行したい PE の数になるように編集する。例えば4 台のCPUで実行したいときは、iprocs=2、jprocs=2あるいはiprocs=1、 jprocs=4あるいはiprocs=4、jprocs=1となる。クエンチのアップデート を行いたい時にほディレクトリGAUGEへコンフィグレーションを読ん で、ハドロンのプロバグータを計算したい時はディレクトリFERMION へ、ハイブリッドモンテカルロ計算をしたい時はディレクトリHMCへ移 動する。そのディレクトリで

%・/paraset

とすると、それぞれに適したパラメータファイル(para-geOmetry)ファイル を生成する。次に、INCLUDEディレクトリの中のファイル para-geometry の中の格子サイズを目的に合わせて変更する。元のディレクトリ(GAUGE かFERMIONかHMC)へ戻って、Makefileの中の

 $\text{FCC} = ...$ 

の右辺を計算機のコンパイラーに合わせて直す。

%make

コマンドを実行する。(コンパイルする際にできたオブジェクトファイル などは make clean により一括して消すことができる。)

input ファイルの中を目的に合わせて編集し

 $%$  ./a.out < input

で実行する。

#### 3.2.1 MPIを使わない時

LIBRARYディレクトリにあるファイルの一部を,WithoutMPIという ディレクトリの中にあるファイルに差し替える。

#### 3.2.2 アルゴリズムの選択

クエンチアップデートにはMetropolisとHeatbathが用意してある。 GAUGE/main.fの中の

SWEEP1 : do  $n1 = 1$ , nsweep1

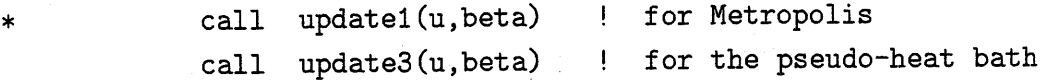

enddo SWEEP1

を編集してアルゴリズムを選択する。

#### 3.2.3 ゲージの作用の選択

GAUGE/update.f の中の

- call make\_staple(u,staple,mu) を選べばプラケット作用
- call make\_istaple(u,staple,mu) を選べば1×1+1×2改良作用 になる。

1x1 と 1x2 の項の係数は subroutine make\_istaple の中の PARAMETER (c0=3.648, c1=(-0.331)) で調節する。

#### 3.2.4 誤差の評価

./LIBRARYの中に、よく利用されるジャックナイフ法による誤差評価の ためのプログラム jack.f が用意されている。

 $N$  個のデータ  $x_1, x_2, \cdots, x_N$  があった時、その平均は  $<$   $x> = \sum_1^N x_i$ 、 誤差は $\sigma/\sqrt{N}$  ( $\sigma$ は分散)であるが、ジャックナイフ法はもう少し手の 込んだことをする。N個のデータをb個のデータからなるm個のクラス ターに分ける $(N=mb)$ 。1番目のクラスター $(x_1,x_2,\cdot,x_b)$ のデータを除 いて (decimation)計算した平均を $X_1$ 、2番目のそれを $X_2$ ,  $m$ 番目のク ラスターを除いて計算した平均を $X_m$ とする。この $(X_1, X_2, \cdot, X_m)$ の揺 らぎから誤差を計算する。具体的な計算法はプログラムjack・fから容易に 読み取れる。

### 3.3 環境に依存する問題

.日立SR8000を使用する場合は、SR8000というディレクトリ(LI- BRARY と MODULE にある)の中のファイルを1つ上のディレク

トリの同じ名前のファイルと置き換えると効率が良くなる。

- ベクトル型スーパーコンピュータを使うときは、VECTOR という ディレクトリ(FERMIONにある)の中のファイルを1つ上のディ レクトリの同じ名前のファイルと置き換えると効率が良くなる。PC でも、この置きかえで性能が向上することは多いと思われる。
- ・モジュールを定義しているファイルは現在すべてMODULEという ディレクトリに置かれているが、コンパイルするディレクトリにそ のファイルがあることを要求するコンパイラーもある。その場合 は、モジュール定義用ファイルをコンパイルディレクトリに移動し、 Makefile の中の該当ファイルのパスを変更する必要がある。
- モジュール名と、そのモジュールを定義しているファイルの名前が 一致していることを想定しているコンパイラーがある。その場合は、 ファイル名を変更する必要がある。

## 謝辞

UrKf90のプログラムの作成にあたってⅠ.Pushkinaさん羽藤隆夫くん の協力に感謝する。また、青山幸也氏と福田正大氏には全体を通読して、 貴重な御意見を戴いた。G.Bali氏からは図15のpsファイルの提供を受 けた。

# Appendix

## A Fortran 90

ここでは、FORTRAN77から Fortran90に移項した際に新しく追加 された機能のうち、Lattice Tool Kit の中で使われているものについて説 明する。

### A.1 モジュール

モジュールには2つの機能がある。第一は大局的(global)な変数の利 用を可能にすることである。これまでの FORTRAN では、プログラム単 位(main、サブルーティン、関数)内の変数は、そこでだけ有効な局所的 (local)なものであった‡。大局的な変数を利用したいときは、COMMON を使うことで実現してきたが、言語設計の専門家から見るとCOMMON は危険なものらしい(ここは、我々は専門家ではないので十分には理解 していない)。Fortran90では、MODULEを使って大局的な変数を定義 できる。

MODULE common\_variables REAL pi, energy, p END MODULE

SUBROUTINE s1 USE common\_variables

● ● ● **END** 

SUBROUTINE s2 USE common\_Variables

 $\ddotsc$ EⅣD

第二の機能は、ユーザーによる新しい型の定義である。REAL, INTE-GER, COMPLEX などと同じように自分の使いたい変数の型を導入し、 それに対する演算規則を定義することができる。C++におけるclassに対 応する。

以下は、2次元ベクトルとその加法を定義している例である。

MODULE vec\_def

TYPE vector REAL x, y END-TYPE

#### INTERFACE OPERATOR(+)

‡このこと自体は、プログラム単位の「カプセル化」 のための重要なポイントであり、よいことである。

24

```
MODULE PRDCEDURE vadd
END INTERFACE
```
#### **CONTAINS**

```
FUNCTION vadd(a, b) RESULT(c)TYPE(\text{vector}),\text{INTERT(IN)}::a,\text{b}TYPE(\text{vector}) c
      c''_0x = a''_0x + b''_0xc\sqrt[6]{y} = a\sqrt[6]{y} + b\sqrt[6]{y}END FUNCTION
```
END MODULE

```
C‾‾‾‾‾‾‾‾‾-■---------------------------C
       PROGRAM f90test
C‾‾-‾‾‾‾‾‾■----------------------------C
       USE vec_def
       TYPE(vector) p, q, r
```

```
p = vector(0.5, -1.5)q = vector(0.5, 0.5)r = p + qwrite(*, *) r
```

```
END
```
## A.2 DOループ

FORTRAN77では、繰り返しループは

DO 10  $i = 1$ , N

10 CONTINUE

 $\mathbf{r}$  .  $\mathbf{r}$ 

というように番号でループを指定することが基本であった。当時から多 くのコンパイラーが拡張として認めていた

$$
DD \quad i = 1, N
$$

EⅣD DO

が Fortran90 では標準の繰り返しの書き方になった。さらに、

Step:  $DO$   $i = 1$ , N

● ● ● ENDDO Step

というように、ループに名前を付けることもできる。長いループや、た くさんのループの入れ子になっている時に、名前を付けることで見やす いコードを書くことができる。

### A.3 変数の宣言

FORTRAN77では、変数の宣言は例えば、

REAL x

もし配列であれば、

REAL x DIMENSION  $x(10)$ 

あるいは

REAL  $x(10)$ 

と宣言した。これらの書き方はすべて Fortran90 でも有効であるが、さ らに

REAL, DIMENSION $(10): x$ 

という書き方が導入された。おそらく Fortran90 の設計者は、これを標準 とすることを推奨しているのではないかと思う。DIMENSIONの宣言以 外のものも書くことができ、特に重要なのは、サブルーティンや関数の 引数に対し

26

SUBROUTEIN  $sub(x,y)$ REAL, INTENT(IN)::x REAL, INTENT(OUT):: y

というように、サブルーティンにとってのインターフェースである引数 が、入力であるか出力であるかを指定することが出来るようになった(入 力/出力両方である引数はINTENT(INOUT)とする)、このように書い ても、直接的には何か変わるわけではないので、面倒なだけと感じる方 もあるかと思うが、大規模なプログラムの難しいバグは、引数の受け渡 しの部分に潜んでいることが多く、コンパイラーが引数の役割を知るこ とが出来るとチェックもより広くできるはずである。INTENT属性を指 定するのは、よい習慣である。

# B やさしい格子QCDシミュレーション入門

#### B.1 目的

 $\cdots$ 

この付録では、数値シュミレーションを実際にやった経験の無い人を対 象として、格子ゲージ理論のモンテカルロ(MC)シミュレーションの方法 をやさしく解説する。格子モンテカルロシミュレーションはある意味 "数 値実験"である。物理を研究している人ならば、どんな理論家であっても 自分の研究の中で実験データを利用するものであろう。同じ様な意味で、 数値シミュレーションのデータももっと広い範囲の研究者に利用される べきものである。その際、実験データの場合と同じように、どのように 取得されたデータをどんな風に処理したのか、そして、どのような点が 難しいのかを理解しておくことは、データを有効に利用するために重要 なことである。この付録が、これから格子ゲージ理論の数値シミュレー ションを始めようとする方や,数値計算を自身では行わないが、その結 果には興味のある方々の役に立つことを願っている。

この解説では、モンテカルロデータがどのようにして得られるのかをで きるだけやさしく説明するつもりである。さらに格子ゲージ理論のシミュ

A.NAKAMURA, Acta.Phys.Pol.B16, (1985), 635 "PRACTICAL INTRODUC-TION TO MONTE CARLO OF LATTICE QCD ANDITS APPLICATION TO QUARKGLUONPLASMA"より抜粋、一部加筆訂正

レーションの色々な技法に対する簡単な解説も与えることにする。もっ と深い理解のためには参考文献 [2]-[9] を参照してほしい。この解説自身 は専門家でなくても、他の文献を参照したりする必要なく、肘かけ椅子 に座ったままで容易に読み通せることを目指して記述した。

# $B.2$  多次元空間での積分  $[10]$

几次元上での数値積分を考えることにする

$$
I = \int f(x) dx_1 dx_2 dx_3 \dots dx_n.
$$
 (9)

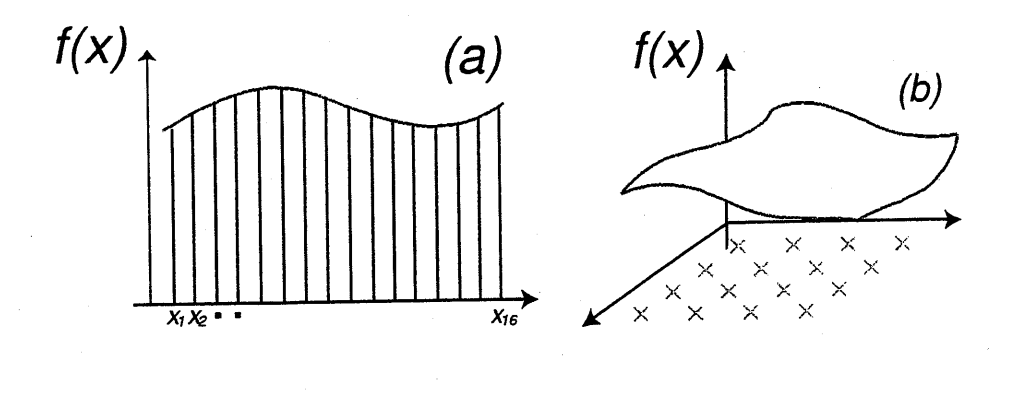

図6:

いま、数値積分をする際に 16 点しか評価できなかったとしよう。それ  $\tau$ も $n=1$ の場合には、たぶん妥当な近似値を得ることできるであろう (図6a)。 $n=2$ ではそれぞれの方向に 4点しか存在しないことになり(図 6b),ここから得られる結果は、おそらく、それほど信頼のおけるもので はないであろう。さらに $n=10$ の場合には一つの方向について、1.32点 しか取ることができないことになり、もはや誰もこの計算から得られた 結果を信用しないであろう。式(9)を台形公式(rectanglerule)で評価す ると。誤差のオーダーは

$$
Error \sim \frac{1}{N^{\frac{1}{n}}} \tag{10}
$$

28

となる。ここで N は、被積分関数の値を求める点の総数である(いまの 例では16)。非常に大きなれに対しては、シンプソン法やガウス法であっ ても、実用にならなくなってしまう。n > 5 の次元程度から、式(9)を 精度良く計算するのは難しくなる。これから解説しようとしている格子 QCD の場合には n はだいたい数10万, あるいはそれ以上のオーダーに なる。通常、点 $x$ は $n$ 次元空間中で規則的に選ばれるが、もしこの代表 点をれ次元空間中でランダムにとってみると(図7),一般的な統計学の理 論から

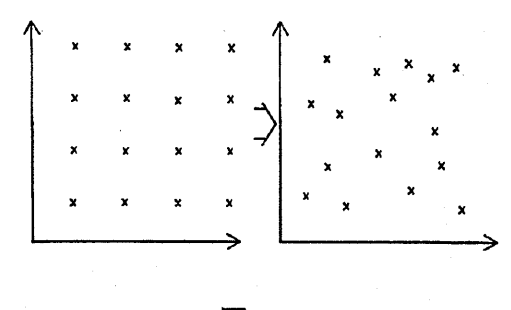

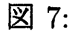

$$
Error \sim \frac{1}{\sqrt{N}}\tag{11}
$$

が言える。ここで, 式 (11) の中に, 積分空間の次元, n が現れていないこ とが重要である。つまり, $n$ が非常に大きい場合であっても, $N$ さえ大き ければ,正確な値を得ることができるのである。これがモンテカルロ法の 本質的なアイデアである。

容易に想像できるように、上で議論した積分精度は関数fの形にも依 存している。f がほとんど平らな関数ならば積分は容易に実行すること ができるが $($ 図8b $)$ 、f が急激に変化する関数の場合、積分の実行はそれ ほど簡単ではなくなる(図8a).

この間題に対しては、「インポ一夕ンスサンプリング(ImportanceSam  $pling$ )」と呼ばれる、強力な技法が知られている。まず、新しい変数tを 次のように定める.

$$
\frac{dx}{dt} \sim \frac{1}{f}.\tag{12}
$$

これから、

$$
I = \int f(x(t)) \frac{dx}{dt} dt
$$
 (13)

29

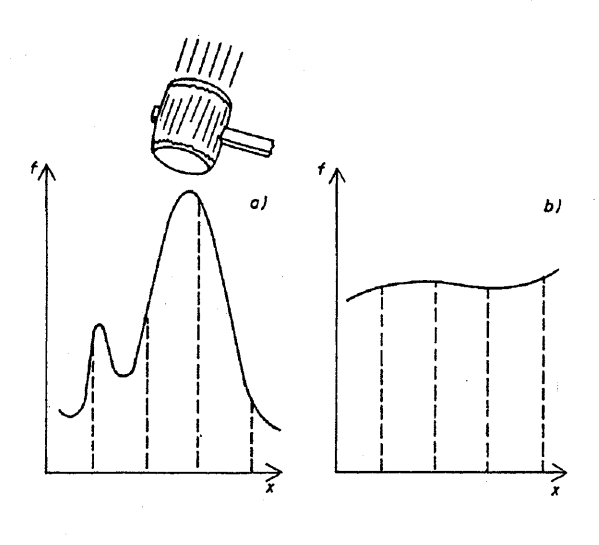

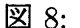

となる。条件(12)より,式(13)の被積分関数ははほとんど平らになる。 この単純な変数変換は実際に多くの場合に有効に働く。

インポ一夕ンスサンプリングは考え方は極めて明確であるが、はたし て実際に $(12)$ を満たすような変数tをうまく見つけられるかどうかが問 題である。この点についてもう少し詳細に検討してみよう。ヤコピアン  $dx/dt$ はfを補正するように決めている (図9a,b,c)。つまり(12)は,f が大きければ  $dx/dt$  は小さく, $f$  が小さければ  $dx/dt$  は大きくなるよう に決めている。 $dx/dt \sim \Delta x/\Delta t$ なので、もし一定の $\Delta t$ だけ離した点を つかって数値積分を行うとしたら、大きいfに対しては $\Delta x$ は小さくな り, 小さい f に対しては  $\Delta x$  は大きくなる。つまりインポータンス サン プリング法は 「 $f(x)$ が大きな値となる付近では $x\,\mathit{o}$ 点を多く取れ」と言 う意味になる。

インポ一夕ンスサンプリングに基づいて点を機械的に選ぶ方法に「メ トロポリスアルゴリズム (Metropolis 法)」がある [11] §. いま、

$$
\int e^{-S(x)} dx \tag{14}
$$

という積分を考えることにする。このとき具体的にやるべきことは表 1 のフローチャートにしたがって  $x$  を選ぶということだけである。この手

<sup>§</sup>この論文は有名な割には実際には読んだ人は少ないかもしれない。物理屋には大変 読みやすい論文である。

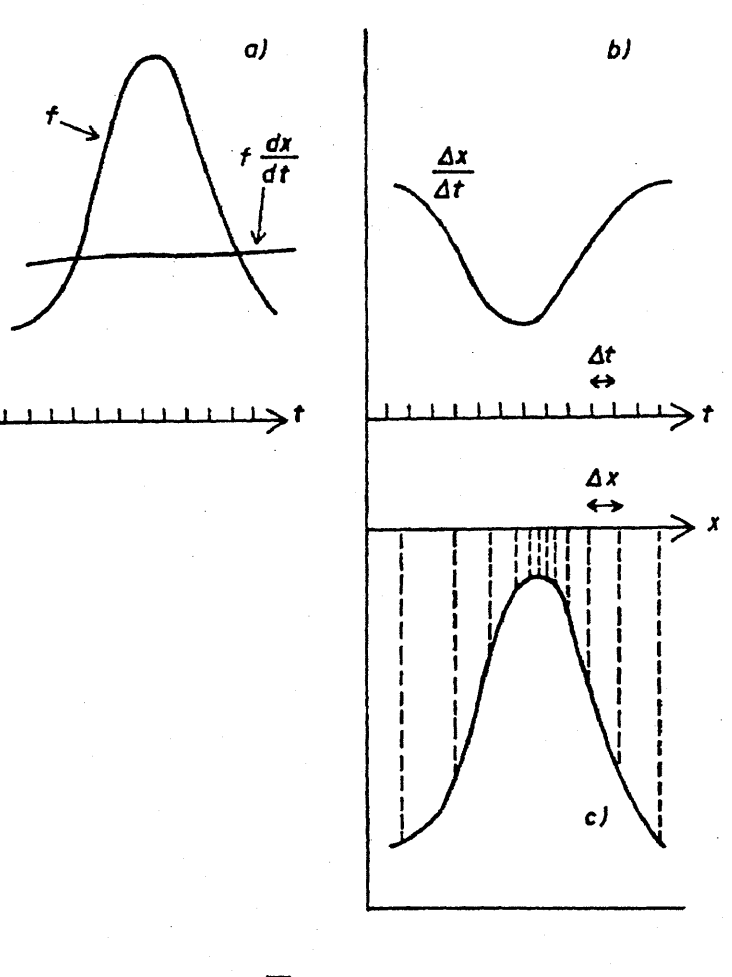

図 9:

続きをなんども繰り返すことでたくさんの点xを発生させると、得られ た点 $x \mathcal{D}$ 分布密度が $\exp(-S(x))$ に比例する。簡単な場合で、実際に何 が起こるのか "数値実験"してみることを勧める. 図10は  $S=x^2$ の場合 に、表1の手続きに従って得られた点の分布を表している.

モンテカルロ計算では、空間 $x=(x_1,x_2,\cdots,x_n)$ の中の点をランダム に次々と巡っていく。空間の中の点AとBの近傍dxの中にいる確率を それぞれ $P(A)dx, P(B)dx$ とする。また $A$ にいたあと $B$ に遷移する確率 を $p(A \rightarrow B)$ , その逆を $p(B \rightarrow A)$ とする.

31

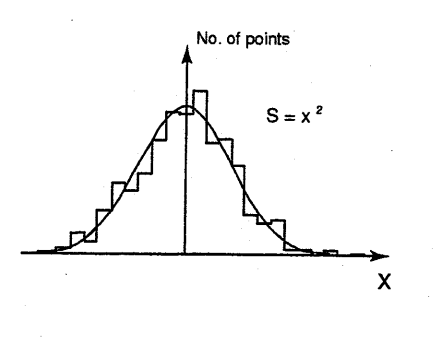

図 10:

まず $S(A) > S(B)$ の場合を考える。メトロポリスアルゴリズムでは、

$$
p(A \to B) = 1
$$
  

$$
p(B \to A) = e^{-(S(A) - S(B))}
$$
 (15)

である.空間の中で、点AからBに流れていく数は $P(A)p(A\rightarrow B)$ であ り、点 $B$ から $A$ に流れていく数は $P(B)p(B\rightarrow A)$ で与えられる。した がって,もし平衡状態に達していれば、この両者は等しいはずなので、

$$
P(A) = P(B)e^{-(S(A) - S(B))}
$$
\n(16)

とおける.すなわち

$$
P(A)e^{S(A)} = P(B)e^{S(B)}\tag{17}
$$

となる・これは、この量が一定でなければならないということを意味し ているので、これを $P(A)e^{S(A)}=C$ とおけば,

$$
P(A) = Ce^{-S(A)}\tag{18}
$$

が得られる.もちろん $S(A) < S(B)$ の場合も同様である。

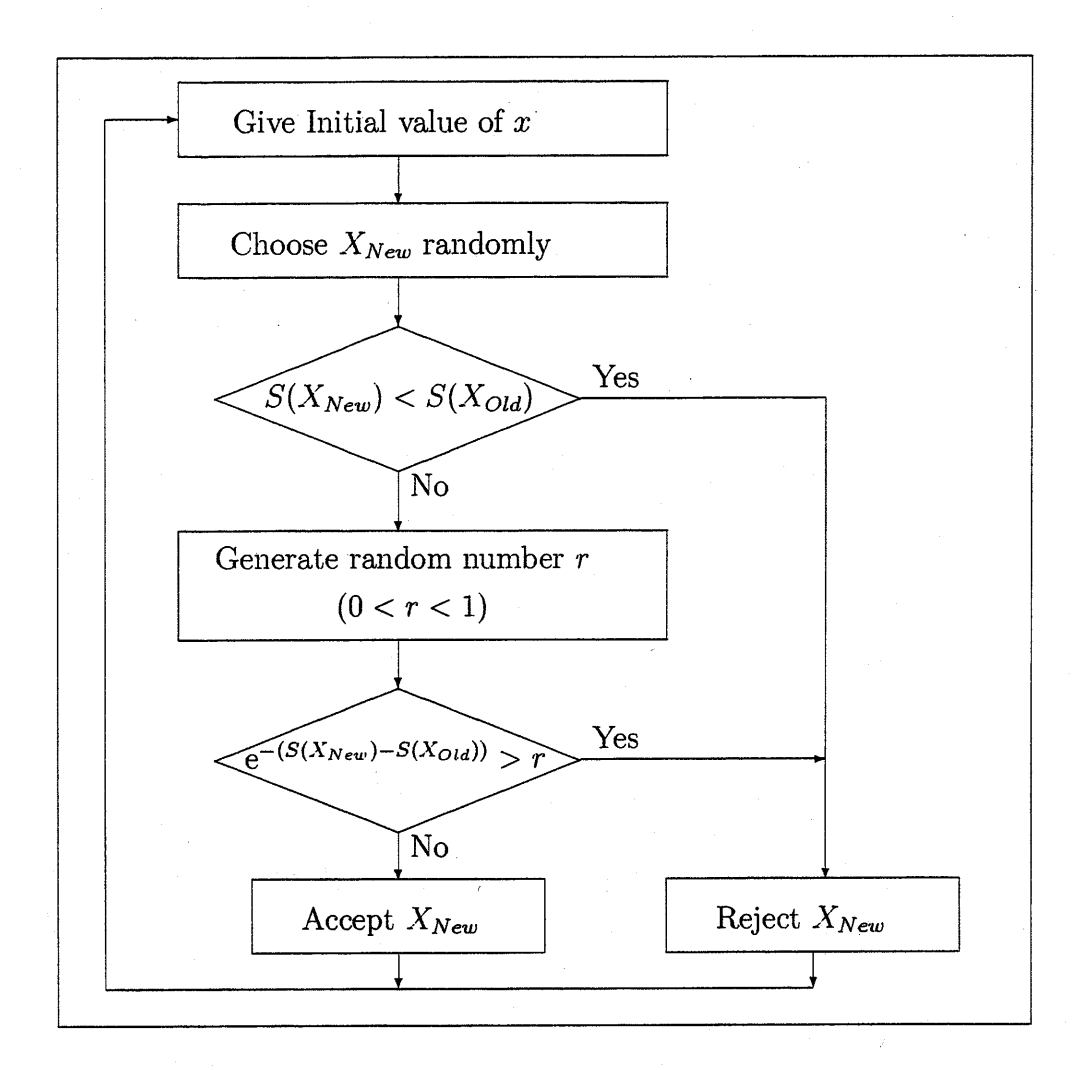

### B.3 一次元量子力学

量子力学にたいするモンテカルロ計算の最も簡単な例として,一次元の 量子力学を取り上げる [12]. ラグランジアンLの量子力学系の分配関数 Zは,ファインマンの径路積分で下記のよう書きあらわすことができる.

$$
Z = \int \mathcal{D}x e^{\frac{i}{\hbar} \int dt L},
$$
  
\n
$$
L = \frac{1}{2}m \left(\frac{dx}{dt}\right)^2 - V(x),
$$
  
\n
$$
\mathcal{D}x = \lim_{n \to \infty} dx_1 dx_2 ... dx_n.
$$
\n(19)

これをユークリッド空間で考えると,

$$
t \rightarrow -i\tau,
$$
  
\n
$$
L \rightarrow -\frac{1}{2}m\left(\frac{dx}{d\tau}\right)^2 - V(x) = -H,
$$
  
\n
$$
Z \rightarrow \int \mathcal{D}x e^{-S/\hbar},
$$
\n(20)

となる.ここで,

$$
S = \int d\tau H \tag{21}
$$

である.しかし数値計算上では1im几→∞の連続極限を取ることはできず、 有限個の $x(t)$ についての積分になる。すなわち,

$$
Z \simeq \int dx_1 dx_2 \dots dx_{n-1} e^{-S/\hbar},
$$
  
\n
$$
S = \sum_j a \left[ \frac{m}{2} \left( \frac{x_{j+1} - x_j}{a} \right)^2 + V(x_j) \right],
$$
\n(22)

という多重積分である.ただしここで $x_i = x(\tau_i)$ とした。

表2に示したフローチャートに従えば、前節で述べたモンテカルロシ ミュレーション (MC) の手法を使って, 式 (22) を評価することができる. ここで、作用のほとんどの部分は  $S^{(\text{new})}$  と  $S^{(\text{old})}$ で変わっていないの

で、作用の差,

$$
S^{\text{new}} - S^{\text{old}} = S(\dots x_i^{(\text{new})} \dots) - S(\dots x_j^{(\text{old})} \dots)
$$

を計算する際に,作用の全ての部分を計算し直す必要はないという点は重 要である。全ての $x_i$ を更新する一回の手続きを1スウィープ (sweep) と 呼ぶ.図11では,平衡状態から遠く離れた配位(コンフィギュレーション)  $x_i$ が、どのくらい早く平衡状態に達するかを示している. 図12は極小点 が2つ存在するダブルウェル型ポテンシャルの場合の典型的な配位を表 している.

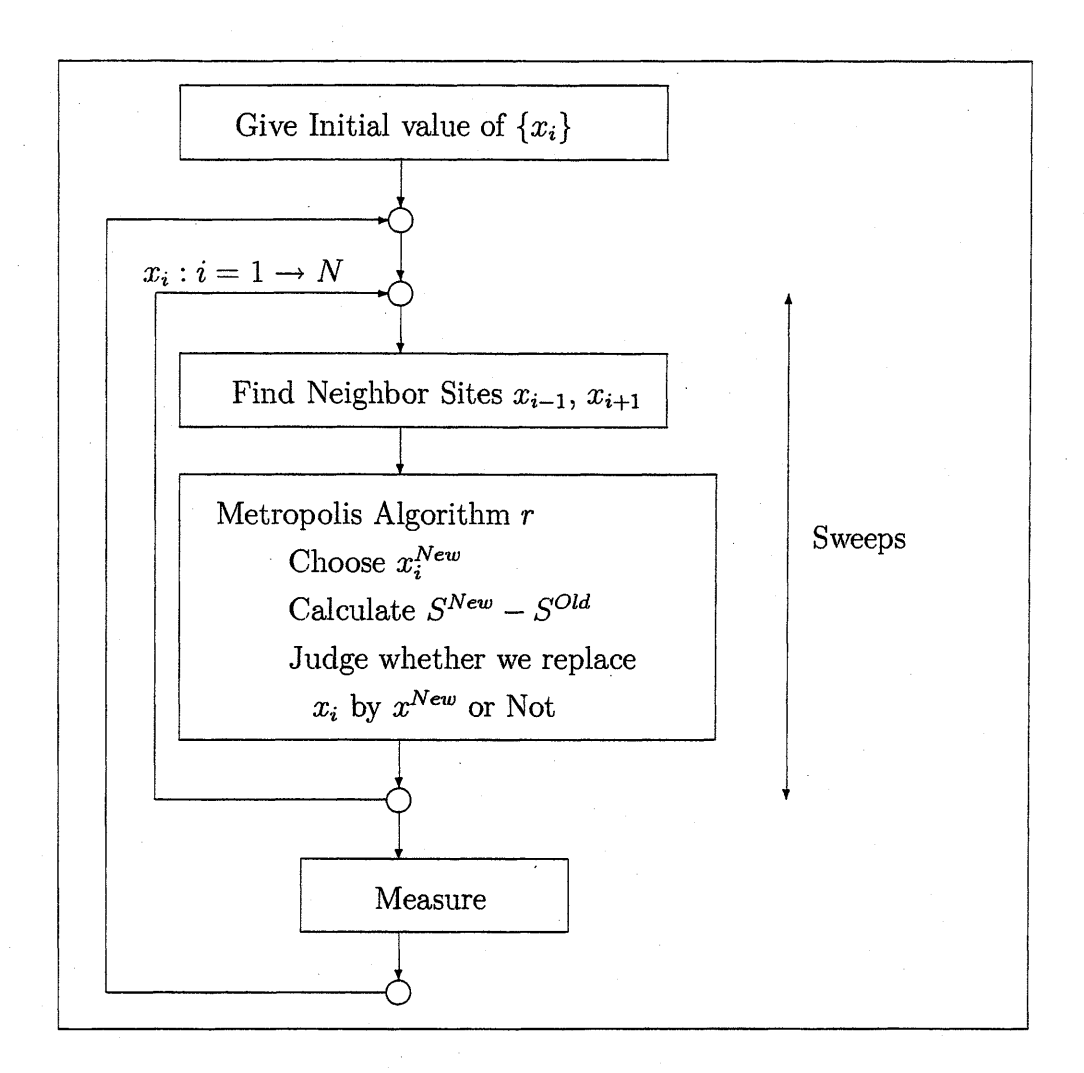

## B.4 格子QCDのラグランジアン

格子QCDではユークリッド空間を4次元の格子で近似し,そのサイト (頂点)上及びリンク(辺)上にそれぞれ,クオークとグルーオンがあると 考える(図13). QCDラグランジアンの径路積分の積分測度は、各サイト 上のフェルミオン $\psi_n$ 、アンチフェルミオン $\bar{\psi}_n$ 及びリンク上のゲージ場  $U_{nm}$ を用いて以下のように書き表せる

$$
\mathcal{D}U\mathcal{D}\bar{\psi}\mathcal{D}\psi \to \Pi dU_{nm}\Pi d\bar{\psi}_n d\psi_n. \tag{24}
$$

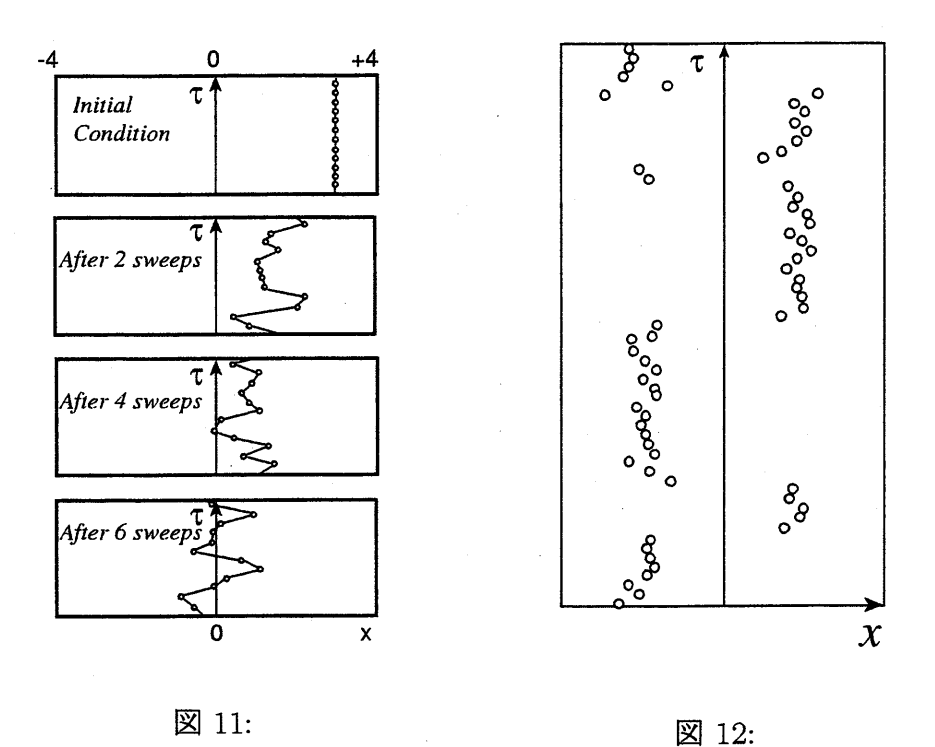

Wilson は格子上の作用を次のように与えた [13, 14].

$$
S = S_G + S_F,
$$
  
\n
$$
S_G = \beta \sum_{plaq} \left\{ 1 - \frac{1}{N} \text{Tr}(U_{ij} U_{jk} U_{kl} U_{li}) \right\},
$$
  
\n
$$
\beta = \frac{2N}{g^2}, \ U_{ij} \in SU(N)
$$
  
\n
$$
S_F = \sum_{i,j} \bar{\psi}_i W(i,j) \psi_j,
$$
\n(25)

フェルミオン行列 $W(i,j)$ は

$$
W(i,j) = I - \kappa \sum_{\mu=1}^{4} \left\{ (1 - \gamma_{\mu}) U_{ij} \delta_{i+\hat{\mu},j} + (1 + \gamma_{\mu}) U_{ij} \delta_{i-\hat{\mu},j} \right\}
$$

である. ここで,  $U$  のカラーの添字  $(4)$ 次元空間の添字 $i, j$ をカラーの足 と混乱しないように)及び $\psi$ 、 $\bar{\psi}$ のカラー,フレーバー,ディラックの添 字は省略した。グルーオンを表すリンク変数 U、クォークを表すサイト  $\mathfrak{B}$ 数 $\psi$ は、格子サイズを $a$ として、連続理論での場の変数と次のように

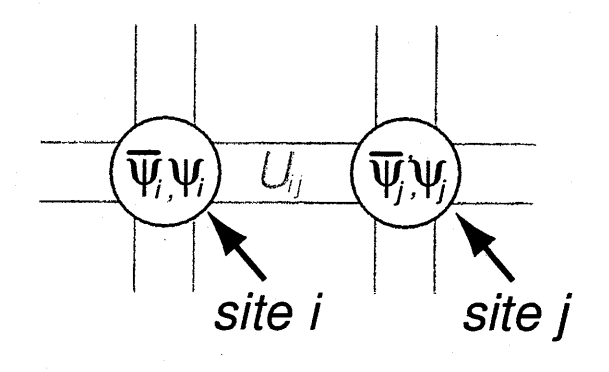

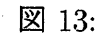

関係づけられる.

$$
U_{n,n+\hat{\mu}} = e^{igaA_{\mu}(na)},
$$
  

$$
\psi_n = \sqrt{\frac{a^3}{2\kappa}} \psi(na).
$$
 (27)

これらの関係式を用いて, $S_G$ ,  $S_F$ の "古典的"な連続極限 $a \rightarrow 0$ がお馴 染みのQCDの作用になることは容易に確かめられる。

$$
\lim_{a \to 0} S_G = \frac{1}{2} \int d^4 x \text{Tr} \{ F_{\mu\nu}^2 \},
$$
\n
$$
\lim_{a \to 0} S_F = - \int d^4 x \{ m \bar{\psi}(x) \psi(x) + \bar{\psi}(x) \gamma_\mu (\partial_\mu + ig A_\mu) \psi(x) \}. \tag{28}
$$

ここでホッピングパラメータKを

$$
\kappa = \frac{1}{8 + 2ma} \tag{29}
$$

と置いた。

格子上のゲージ変換は連続理論の場合と比べて簡単で、

$$
\psi_n \to \omega_n \psi_n,
$$
  
\n
$$
\bar{\psi}_n \to \bar{\psi}_n \omega_n^{\dagger},
$$
  
\n
$$
U_{nm} \to \omega_n U_{nm} \omega_m^{\dagger},
$$
  
\n
$$
U_{nm}, \omega_n \in SU(N).
$$
\n(30)

で与えられる。この変換に対して,  $U_{ij}U_{jk}\cdots U_{ni}$ や、 $\bar{\psi}_iU_{ij}U_{jk}\cdots U_{mn}\psi_n$ といった量は不変に保たれる。従って作用(25)はもちろんゲージ不変で ある。連続極限α→0をとると、上のゲージ変換の表式が、

$$
\psi(x) \rightarrow \omega(x)\psi(x), \n\bar{\psi} \rightarrow \bar{\psi}(x)\omega(x)^{\dagger}, \nA_{\mu}(x) \rightarrow \omega(x)A_{\mu}(x)\omega(x)^{\dagger} + \frac{i}{g}(\partial_{\mu}\omega(x))\omega(x)^{\dagger},
$$
\n(31)

に対応することがわかる。

読者はぜひ一度は自分自身で(28)を確かめてみることを勧める。それ には、例えば文献[14]の付録が参考になるであろう。この計算を通して、 フェルミオン部分は実はもっと一般的な形

$$
W = cI - \kappa \sum_{\mu} \{ (r - \gamma_{\mu}) U_{ij} \delta_{i + \hat{\mu},j} + (r + \gamma_{\mu}) U_{ij}^{\dagger} \delta_{i - \hat{\mu},j} \},
$$
(32)

$$
\kappa=\frac{c}{8r+2ma}.
$$

を取ることが出来ることに気がつくであろう。ここで rは Wilson 項と 呼ばれる項である。

また、空間方向の格子間隔 $a_s$ は必ずしも時間方向の格子間隔 $a_t$ と同じ である必要はないということにも気づくことと思う。このような $a_s\neq a_t$ の格子は非等方格子 (Asymmetric Lattice)と呼ばれ、有限温度のシミュ レーションの際に重要となる。非等方格子の古典的な連続極限は

$$
1 - \frac{1}{2N} \text{Tr}(UUUU) \rightarrow \frac{a_l^4 \beta \text{Tr}(F_{kl}^2)}{a_l^2 a_l^2 \text{Tr}(F_{tl}^2)} \quad \text{,} \quad \text{implies} \quad \text{H} \quad (34)
$$

$$
\psi = \sqrt{\frac{a_1}{2\kappa_t}} \psi(na).
$$

で与えられ、このときホッピングパラメータも2種類の格子間隔に対応 して、

$$
\kappa_t = \frac{1}{2ma_t + (2 + 6a_t/a_s)r},
$$
  

$$
\kappa_s = \frac{1}{2ma_s + (2a_s/a_t + 6)r},
$$
 (36)

の2種類となる。

ここで、連続極限では消えてしまう Wilson 項がなぜ必要なのか不思 義に思うかもしれない.これはフェルミオンを取り入れた格子ゲージ理論 の、おそらくは、最も重要でありかつ最も難しい問題であろう [16,17]。 この間題の議論は非常に奥が深く、別の紙面を割くことが必要となるの で、ここでは  $S_F$  は  $r=0$  ならば, 対角化可能であることを指摘するに留 め、これ以上はこの問題に深入りしないこととする [18,19]。

r=0と置くと,フェルミオンの作用は

$$
S_F = 2ma\bar{\psi}_n\psi_n + \sum_{\mu} \{\bar{\psi}_n\gamma_{\mu}U_{n,n+\hat{\mu}}\psi_{n+\hat{\mu}} - \bar{\psi}_{n+\hat{\mu}}\gamma_{\mu}U_{n+\hat{\mu},n}\psi_n\}.
$$
 (37)

となる。ここで、 $c$ を $2ma$ とおいた。次の様な局所ユニタリー変換を考 える.

$$
\psi_n = T_n \chi_n, \bar{\psi}_n = \bar{\chi}_n T_n^{\dagger}, \tag{38}
$$

$$
\psi_n = T_n \chi_n, \psi_n = \bar{\chi}_n T_n^{\dagger},
$$
\n(38)  
\n
$$
T_n = (\gamma_1)^{n_1} (\gamma_2)^{n_2} (\gamma_3)^{n_3} (\gamma_4)^{n_4},
$$
\n(39)  
\n
$$
n = (n_1, n_2, n_3, n_4).
$$
\n(40)

$$
n = (n_1, n_2, n_3, n_4). \tag{40}
$$

これらを用いて、次のような関係を容易に確かめることができる.

$$
\bar{\psi}_n \gamma_1 \psi_{n+1} \n= \bar{\chi}_n (\gamma_4)^{n_4} (\gamma_3)^{n_3} (\gamma_2)^{n_2} (\gamma_1)^{n_1} \gamma_1 (\gamma_1)^{n_1+1} (\gamma_2)^{n_2} (\gamma_3)^{n_3} (\gamma_4)^{n_4} \chi_{n+1} \n= \bar{\chi}_n \chi_{n+1},
$$

$$
\psi_n \gamma_2 \psi_{n+2} = (-1)^{n_1} \bar{\chi}_n \chi_{n+2},
$$
  

$$
\bar{\psi}_n \gamma_3 \psi_{n+3} = (-1)^{n_1+n_2} \bar{\chi}_n \chi_{n+3},
$$
  

$$
\bar{\psi}_n \gamma_4 \psi_{n+4} = (-1)^{n_1+n_2+n_3} \bar{\chi}_n \bar{\chi}_{n+4},
$$

そしてフェルミオンの作用 SFは

$$
S_F = 2ma\bar{\chi}_n\chi_n + \sum_{\mu} \eta_{\mu}(n) \{\bar{\chi}_n U_{n,n+\hat{\mu}}\bar{\chi}_{n+\hat{\mu}} + \bar{\chi}_{n+\hat{\mu}} U_{n+\hat{\mu},n}\chi_n\}.
$$
 (44)

となる. ここで $\eta_\mu(n)$ は

$$
\eta_{\mu}(n) = \begin{cases} 1 & (\mu = 1), (-1)^{n_1} & (\mu = 2), \\ (-1)^{n_1+n_2} & (\mu = 3), (-1)^{n_1+n_2+n_3} & (\mu = 4). \end{cases}
$$
(45)

である。驚くべきことに, 式(44)には,  $\gamma$  行列が存在しない!  $\chi$ はディラッ クのインデックス空間で本質的にはiっの要素しかない.このフェルミオ

ン作用は KS フェルミオン (Kogut-Susskind Fermion、Staggerd Fermion) と呼ばれている.この作用はカイラル対称性について議論するときには便 利であるが、ハドロンの波動関数は複雑な物となる。つまり,波動関数は 格子状で局所的ではなく、ハイパーキューブの16点上に存在するクォー クから構成されることとなる。詳しくは参考文献[20]を参照されたい.

### B.5 フエルミオンの入っていない格子ゲージ理論

量子力学でも統計力学でも、物理量の測定は対応するオペレーター0 の期待値

$$
\langle \mathcal{O} \rangle = \frac{\int \mathcal{D}U \mathcal{O}e^{-S}}{\int \mathcal{D}U e^{-S}}
$$
 (46)

を取ることを意味する。ここで S は系の作用である。モンテカルロシ ミュレーションでは、場の量の配位(コンフィギュレーション)(U)は  $\exp(-S(U))$ に比例した確率で生成される。従って、次のように単純に 平均を取るだけで、上式のe-Sを重みとしたOの期待値が求まることに なる。

$$
\langle \mathcal{O} \rangle = \sum_{k} \mathcal{O}^{(k)} / \sum_{k} 1 \tag{47}
$$

ここで、 $\mathcal{O}^{(k)}$ はk番目の配位でのオペレーター $O$ の値である.

B.5.1 Wilson ループと Polyakov 線

ゲージ理論では、物理量はゲージ不変な量であるべきである¶。ダイナミ カルクォークを考慮しない場合、最も簡単なゲージ不変量は Wilson ルー プ  $W$ , と Polyakov 線  $L$  である. SU(N) ゲージ理論でこれらの量は以下 のように定義される.

$$
\mathcal{W} = \frac{1}{N} \text{Tr}(U_{ij} U_{jk} \dots U_{li}),
$$
\n
$$
L = \frac{1}{N} \text{Tr}(U_{12} U_{23} \dots U_{n-1n}).
$$
\n(48)

係数 N なしで定義されていることもあるので注意が必要である。

<sup>「</sup>近年、プロパゲーターなどゲージに依存する量の重要性が指摘され、測定が試みら れている。この場合、もちろんゲージを固定して期待値を取る必要がある。格子ゲージ 理論は、ゲージを固定せずに量子化を行える唯一の定式化であるが、ゲージを固定する こともできる。

Wilson ループと Polyakov 線の物理的な意味について簡単に考えてみ よう.

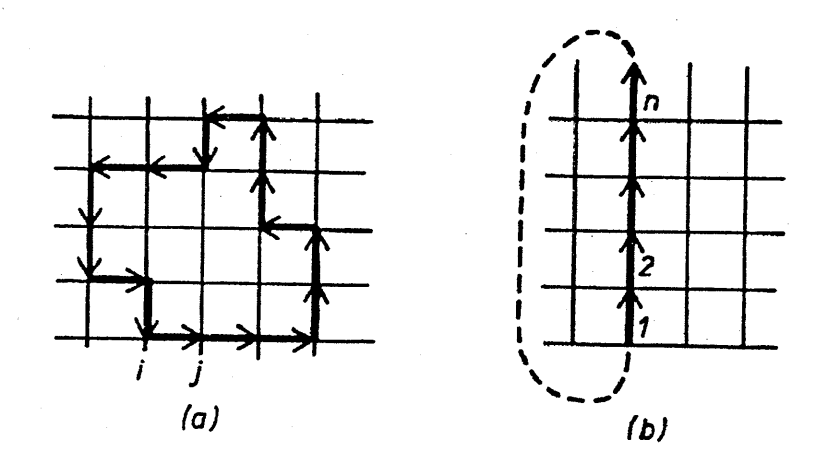

図 14:

図14にあるように、全てのリンク変数が同じ値ならば(コールド状態 と呼ばれる)、Polyakov 線は $\langle L \rangle = 1$ , でありもし完全にランダムなら、  $\langle L \rangle = 0$  となる. Polyakov 線の期待値は閉じ込め相では $0$ である。

ゲージ場の外部源, $j_\mu=g\delta^3(x_\mu-x_\mu(t))$ が系に加えられたとする。こ のとき系の全エネルギーは

$$
i \int d^4x j_\mu A_\mu = ig \int dx_\mu A_\mu \tag{49}
$$

だけ増加し、作用は

$$
e^{-S_G} \rightarrow e^{-ig\int dx_\mu A_\mu - S_G} = e^{igaA_n} e^{igaA_{n-1}} \dots e^{igaA_1} e^{-S_G} \tag{50}
$$

と変化する。従って、 $L\times T$ の Wilson ループの期待値を計算すれば、ゲー ジ場の空間的に固定された外部源間のポテンシャル、すなわち、無限に 重いクオーク間のポテンシャル

$$
\langle Tr(\begin{array}{c} \cdot \cdot \\ \cdot \cdot \\ \cdot \cdot \cdot \\ \cdot \cdot \\ \cdot \cdot \cdot \\ \cdot \cdot \cdot \\
$$

を評価することができる.

図 15 に Bali による Wilson ループの測定から得られた重いクォークの ポテンシャルの形状についての結果をしめす [15]。

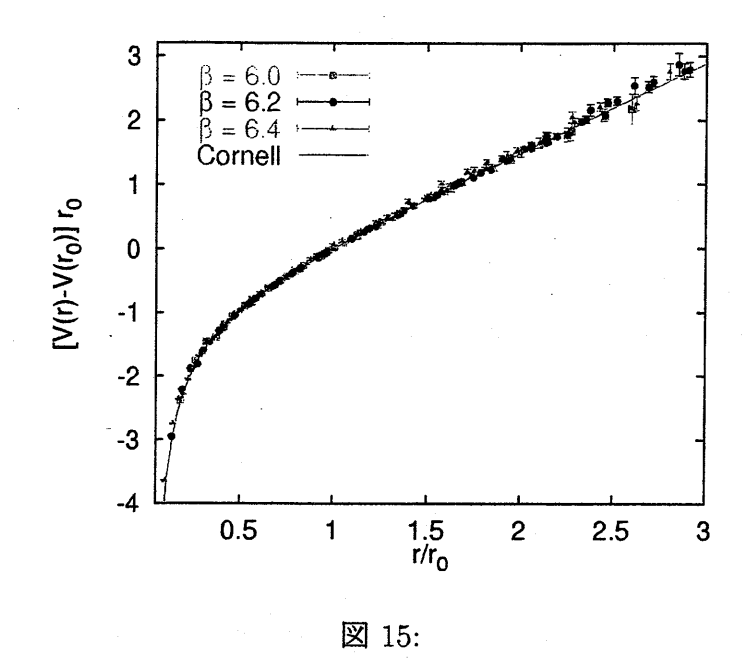

### B.5.2  $\beta$  の関数としての格子間隔  $a$

図 16は Creutz による有名な弦張力 σ の  $\beta$ (=2N/g<sup>2</sup>) 依存性の MC 計 算の測定結果である [22]。これから $a^2\sigma$ の急激な減少,つまり,格子間隔  $a$ は $\beta$ の増加に対して、非常に早く変化することがわかる。この傾向は摂 動論、及び強結合展開の両方から理解できる。次元解析から,

$$
m = -\frac{1}{a}F(g) \tag{52}
$$

と書ける. ここで, m は質量の次元をもったある物理量である. 物理量は 理論のカットオフ (格子 QCD では  $\pi/a$ ) にはよらないはずであるから,

$$
\frac{d}{da}m = 0.\t\t(53)
$$

式(52)を式(53)に代入して

$$
F = a\frac{dF}{da} = a\frac{dg}{da}\frac{dF}{dg} = -\beta(g)\frac{dF}{dg}.
$$
\n(54)

42

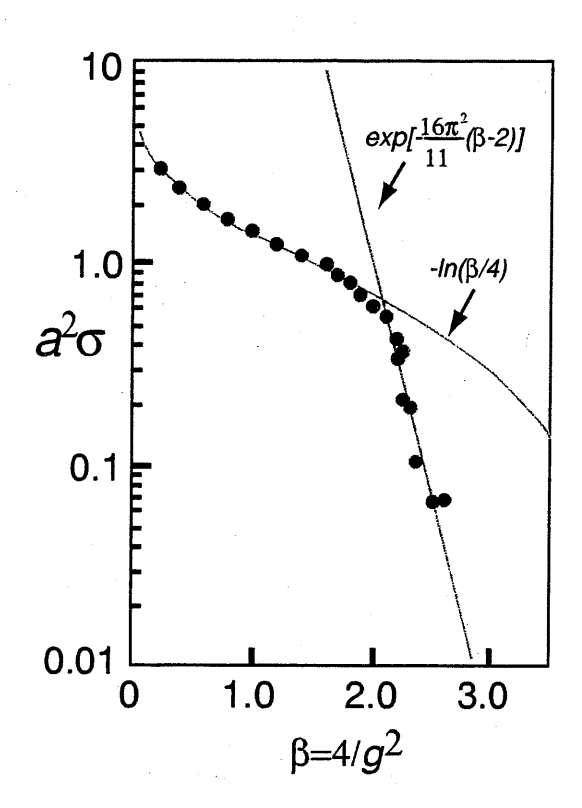

図16:

が得られる。ここで,  $\beta(g)$ は繰り込み群の  $\beta$  関数(これは結合定数  $\beta=$  $2N/g^2$  と何の関係もない)であり,

$$
\beta = -\beta_0 g^3 - \beta_1 g^5 + \dots \tag{55}
$$

である.ここで,β関数の高次項を無視すると,

$$
F = cf(g) \quad or \quad m = \frac{c}{a}f(g). \tag{56}
$$

ここで,  $c$  は定数であり $f(g)$ は

$$
f(g) = \exp\left(-\frac{1}{2\beta_0 g^2}\right) \left(\frac{1}{\beta_0 g^2}\right)^{\frac{\beta_1}{2\beta_0^2}} \tag{57}
$$

である.それゆえ

$$
a = \frac{c}{m} f(g) = \frac{1}{\Lambda} f(g).
$$
 (58)

となる。式(52ト(55)から式(57)の導出は読者の皆さんへの宿題である。  $\beta$  関数の係数  $\beta_0$ ,  $\beta_1$ は摂動論で求まっている [23].

$$
\beta_0 = \frac{1}{(4\pi)^2} \left( \frac{11}{3} N_c - \frac{2}{3} N_f \right), \n\beta_1 = \frac{1}{(4\pi)^4} \left( \frac{34}{3} N_c^2 - \frac{10}{3} N_c N_f - \frac{N_c^2 - 1}{N_c} N_f \right).
$$
\n(59)

図17は $f(g)$ の振舞を示している.

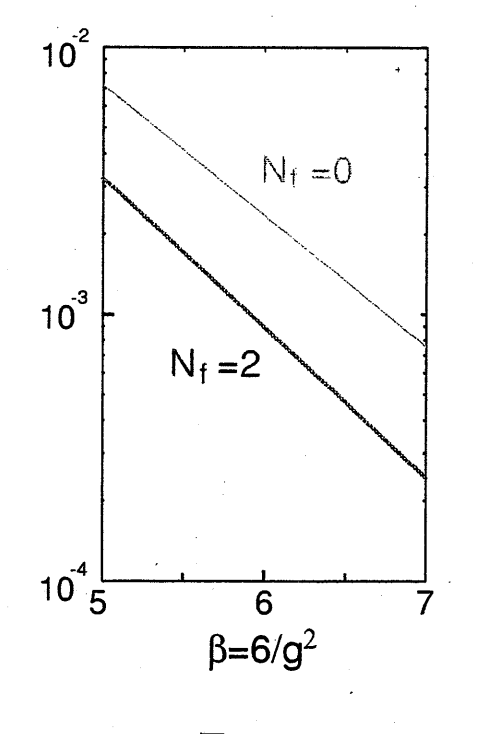

図 17:

次に強結合展開から a の振舞について調べてみよう. ここで必要な公 式は

$$
\int dU = 1,
$$
  

$$
\int dU(U)_{\alpha\beta} = \int dU(U^{\dagger})_{\alpha\beta} = 0,
$$
  

$$
\int dU(U)_{\alpha\beta}(U^{\dagger})_{\gamma\delta} = \frac{1}{2} \delta_{\alpha\delta} \delta_{\beta\gamma}.
$$
 (60)

44

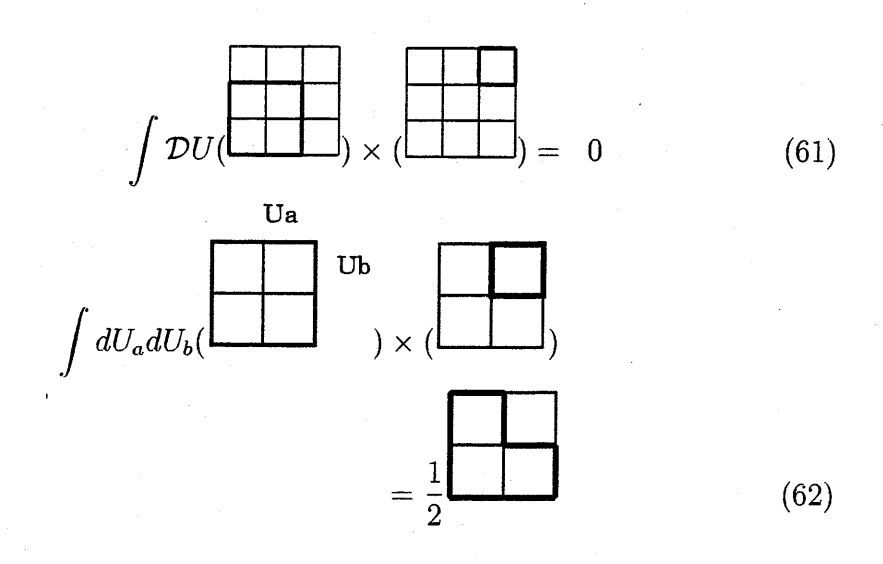

から、

$$
e^{-S_G} = C \Pi e^{\frac{1}{2}\beta \text{Tr} U U U U} = C(1 + \beta \text{Tr} U U U U + \dots).
$$
 (63)

と変型でき、

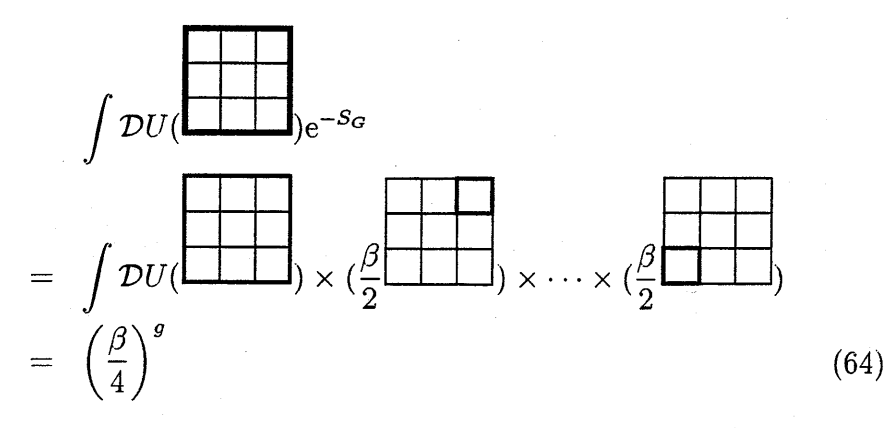

### が得られる。

ここから容易に  $N_t \times N_l$  Wilson ループの期待値を

$$
\langle W \rangle \simeq \left(\frac{\beta}{4}\right)^{N_t N_l} = e^{-\frac{TL}{a^2} \log \frac{4}{\beta}},\tag{65}
$$

と見積ることができる。式(65)から

$$
V(L) = \sigma L, \quad \sigma = \frac{1}{a^2} \log \frac{4}{\beta}, \tag{66}
$$

 $\delta\mathcal{B}$   $\mathcal{B}$  and  $\mathcal{B}$  and  $\beta$  には依存しない. 従って格子間距離は,

$$
a \sim \sqrt{\log 4/\beta},\tag{67}
$$

と振舞うはずである.

 $\zeta$ これまでの議論から、 $\beta$ が大きいときにはaは小さい,つまり,連続 極限の近くを意味するということが判った。それならば、なぜもっとずっ  $\mathcal{E}$ 大きい $\beta$ でモンテカルロ計算を行わないのであろうか?残念なこと に,格子の数は有限である。従って,もしαが非常に小さいとすると,格 子全体の大きさも小さいことになる(図18)。格子間距離はハドロン物理

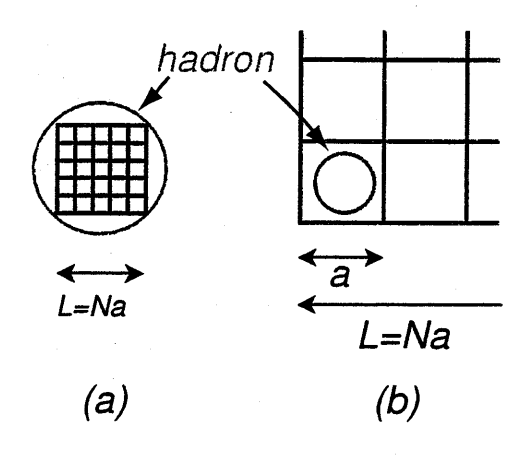

図 18:

を記述するのに充分小さくなくてはならないが,格子全体の大きさの方は とうぜんハドロンのサイズよりも大きくなければならない。意味のある 結果を得るために,この2つの条件を満たすようなβの領域で計算を行 う必要がある。

### B.6 ダイナミカルフェルミオンを考慮した格子ゲージ理論

経路積分においてフェルミオン場はグラスマン数,つまり,反交換する c 数で表される [24].

$$
\begin{aligned}\n\bar{\psi}_i \psi_k + \psi_k \bar{\psi}_i &= \delta_{ik}, \\
\bar{\psi}_i \bar{\psi}_k + \bar{\psi}_k \bar{\psi}_i &= 0, \\
\psi_i \psi_k + \psi_k \psi_i &= 0.\n\end{aligned} \tag{68}
$$

Berezin [25]によれば、グラスマン数の積分規則は次のように与えられる。

$$
\int d\bar{\psi}_i = \int d\psi_i = 0,
$$
  

$$
\int \bar{\psi}_i d\bar{\psi}_i = \int \psi_i d\psi_i = 1.
$$
 (69)

これらの関係式から,容易に

$$
\int \exp\left(\sum_{i,j=1}^{2} \bar{\psi}_{i} A_{ij} \psi_{j}\right) d\bar{\psi}_{1} d\psi_{1} d\bar{\psi}_{2} d\psi_{2} = A_{11} A_{22} - A_{12} A_{21} = \det A. \tag{70}
$$

等が導かれる。一般的な公式は Matthews-Salam 公式

$$
\int \mathcal{D}\bar{\psi}\mathcal{D}\psi e^{-\bar{\psi}A\psi} = \det A,
$$
\n
$$
\int \mathcal{D}\bar{\psi}\mathcal{D}\psi(\bar{\psi}_{i}\psi_{j})e^{-\bar{\psi}A\psi} = (A^{-1})_{ji}\det A,
$$
\n
$$
\int \mathcal{D}\bar{\psi}\mathcal{D}\psi(\bar{\psi}_{i}\psi_{j}\bar{\psi}_{k}\psi_{l})e^{-\bar{\psi}A\psi} = \{(A^{-1})_{ji}(A^{-1})_{lk} - (A^{-1})_{jk}(A^{-1})_{li}\} \det(A)
$$
\n
$$
\lim_{h \to 0} \mathcal{D}(\bar{\psi}_{i}h_{j}\bar{\psi}_{k}\psi_{l}) = \mathcal{D}(\bar{\psi}_{i}h_{j}\bar{\psi}_{k}\psi_{l})e^{-\bar{\psi}A\psi} = \mathcal{D}(\bar{\psi}_{i}h_{j}\bar{\psi}_{j}\psi_{l})e^{-\bar{\psi}A\psi} = \mathcal{D}(\bar{\psi}_{i}h_{j}\bar{\psi}_{k}\psi_{l})e^{-\bar{\psi}A\psi}
$$

として知られている。従って,フェルミオンの自由度で積分をすると,

$$
Z = \int \mathcal{D}U \mathcal{D}\bar{\psi} \mathcal{D}\psi e^{-S_G - \bar{\psi}W\psi} = \int \mathcal{D}U \det W e^{-S_G},
$$

$$
\langle \bar{\psi}_i \psi_j \rangle = \int \mathcal{D}U(W^{-1})_{ji} \det W e^{-S_G}, \dots
$$
(72)

となる。ここで問題となるのはdetⅣの扱いである。

もっとも簡単な方法はいわゆるクエンチ近似で、行列式 det  $W$ を

$$
\det W = 1 \tag{73}
$$

と捨ててしまうやり方である。後に見るように式(73)は、クオークルー プを無視することに相当する。実際OZI則の破れは小さく,クエンチ近 似の根拠となるバレンスクオーク描象はそれほど悪い近似ではない。こ の近似のもとで測定されたハドロンの質量や磁気モーメントは、ある程 度満足できる結果である【26卜[30].

しかし,これが本当に"良い"近似であるかどうかは慎重に考えなけれ ばいけない問題である。換言すれば、detⅣがゲージ場の配位(コンフィ ギュレーション)に与える影響が実際どの程度であるかをきちんと評価す る必要がある。

クオークループを考慮にいれるために、いくつかの方法が提案されて いる,

#### **B.6.1 ホッピングパラメータ展開 (HOPE) [31]**

 $W$  が

$$
W = I - \kappa M \tag{74}
$$

と書けることから、 $S_{E.F}$ と  $W^{-1}$ を 形式的にんで展開する.

$$
S_{E.F} = -\log \det W = -\text{Tr}\log(I - \kappa M) = \sum_{l} \frac{\kappa^l}{l} \text{Tr} M^l, \quad (75)
$$

$$
W^{-1} = \sum \kappa^l M^l. \tag{76}
$$

ここでMは隣のサイトと繋ぐクロネッカーデルタを含んでいるので、Mk が長さんの閉じたループになっているときだけ、 $\text{Tr} M^{l} \neq 0$ となることは 容易に確かめることができる.

#### B.6.2 擬フェルミオン法 [32, 33]

この方法は次のような期待値計算に基づいている.いま、フェルミオン 場 $\psi$ と同じ自由度(Dirac,カラー,フレーバー,サイト)を持つ新しいボ ソン場¢を導入し、

$$
S_{\phi} = \langle \chi | \chi \rangle, \n|\chi\rangle = W |\phi\rangle,
$$

での平均、

$$
\bar{\mathcal{O}} = \frac{\int \mathcal{D}\phi^* \mathcal{D}\phi \ \mathcal{O} \ e^{-S_{\phi}}}{\int \mathcal{D}\phi^* \mathcal{D}\phi e^{-S_{\phi}}},\tag{77}
$$

を考えることにする。このとき演算子として $O=|\phi\rangle\langle\chi|$ の期待値をとれ  $W^{-1}$ が得られる。すなわち式 $(77)$ で

$$
\overline{O} = \overline{|\phi\rangle\langle\chi|} \tag{78}
$$

を計算すればフェルミオン逆行列 $W^{-1}$ が求まる。このようなボソン場 $\phi$ は擬フェルミオン場と呼ばれる.

式 $(77)$  の積分は MC 計算で評価することができ、このとき $W^{-1}$  の全 ての要素を一度に求めることができる.

メトロポリスアルゴリズムの中でゲージを更新するためには一

$$
\delta S = \delta S_G + \delta S_{E.F.} \tag{79}
$$

を求める必要があるが、ゲージ配位の小さな変化に対しては、Ⅳ-1を 使って

$$
\delta S_{E.F.} = -\text{Tr}(W^{-1}\delta W) \tag{80}
$$

で評価することができる。

#### B.6.3 Hybrid Monte Carlo (HMC) 法

複数のフレーバーが存在するとき、すなわち

$$
S_F = \sum_f \psi^{(f)} \Delta^{(f)} \psi^{(f)} \tag{81}
$$

であれば、分配関数 Zは

$$
Z = \int \mathcal{D}U \mathcal{D}\bar{\psi} \mathcal{D}\psi e^{-S_G - S_F} = \int \mathcal{D}U \Pi_f \det \Delta^{(f)} e^{-S_G} \tag{82}
$$

で与えられる. u、dの2つのクォークだけがあり、それらの質量が等し い場合には

$$
\Pi_f \det \Delta^{(f)} = (\det \Delta)^2 = \det \Delta^{\dagger} \det \Delta = \det \Delta^{\dagger} \Delta \tag{83}
$$

である.ただしここで、

$$
\det \Delta^{\dagger} = \det \gamma_5 \Delta \gamma_5 = \det \Delta \tag{84}
$$

という関係式を使った

擬フェルミオン法の時のように、 $\psi(x)$ と同じ自由度を持つボソン場 $\phi(x)$ を使って

$$
Z = \int \mathcal{D}U \det \Delta^{\dagger} \Delta e^{-S_G} = \int \mathcal{D}U \mathcal{D} \phi^{\dagger} \mathcal{D} \phi e^{\phi^{\dagger} (\Delta^{\dagger} \Delta)^{-1} \phi} e^{-S_G}
$$
(85)

llこの関係式は化学ポテンシャルがあるときは成立しない

と書き直す. ここでA<sup>a</sup><sub>u</sub>(x)と同じ自由度を持つ補助場 $\pi_{\mu}^{a}(x)$  (a = 1,2,  $\cdot$ ,  $N_c^2$ -1) を導入して、 $\int \mathcal{D}\pi e^{-\frac{1}{2}\pi^2} = 1$ を積分に挿入すれば,

$$
Z = \int \mathcal{D}\phi^{\dagger} \mathcal{D}\phi \int \mathcal{D}\pi \mathcal{D} U e^{-H}
$$
 (86)

と書き直すことができる. ただしここで Hは

$$
H \equiv \frac{1}{2}\pi^2 + \phi^{\dagger}(\Delta^{\dagger}\Delta)^{-1}\phi + S_G \tag{87}
$$

である.HybridMonteCarlo法では、(86)式を以下のようにして評価し ていく。

$$
\chi \equiv (\Delta^{\dagger})^{-1} \phi \tag{88}
$$

とすれば、

$$
e^{-\phi^{\dagger}(\Delta^{\dagger}\Delta)^{-1}\phi} = e^{-\chi^{\dagger}\chi} \tag{89}
$$

なので、ガウス分布をする $\chi(x)$ を生成し、 $\phi(x) = \Delta^{\dagger} \chi$ より $\phi(x)$ を計算 する。こうして得られた ¢を外場のように考えて、

$$
(A_{\mu}, \pi) \to (A'_{\mu}, \pi') \tag{90}
$$

と次々と新しい場を Metropolis アルゴリズムによって生成して,  $U, \pi$ の 積分(86)を計算していく。

Metropolis アルゴリズムでは、accept/reject される新しい変数の作り 方には特に制限はない。ただし、(90)は逆も同じ割合で作られなければ ならない(詳細釣合)。

そこで、次のような方法で新しい変数 $(A'_\mu,\pi')$ を生成することにする。

$$
\dot{A}_{\mu}(x) = \frac{\partial H}{\partial \pi_{\mu}(x)} \n\dot{\pi}_{\mu}(x) = -\frac{\partial H}{\partial A_{\mu}(x)}
$$
\n(91)

ここで、 $\dot A, \dot\pi$ は、仮想的な時間ヶについての微分である。(91)式を計算 し、 $\tau=0$ からある $\tau$ の時の値を求めてそれを $(A'_\mu,\pi')$ とし、Metropolis のaccept/rejectチェックをかける。

(91)を単純に差分化すれば

$$
A(\tau + \Delta \tau) = A(\tau) \Delta \tau + F_1(\pi) \tag{92}
$$

 $\pi(\tau + \Delta \tau) = \pi(\tau) \Delta \tau + F_2(A)$  $(93)$  ただし

$$
F_1(\pi) \equiv \frac{\partial H}{\partial \pi_{\mu}(x)} \tag{94}
$$

$$
F_2(A,\pi) \quad \equiv \quad -\frac{\partial H}{\partial A_\mu(x)}\tag{95}
$$

古典的な正準方程式は可逆なので、詳細釣合いは数値誤差の範囲で満 たされるはずである. HMC法では $A(0), \pi(0)$ からスタートし、

$$
A(\frac{1}{2}\Delta \tau) \to \pi(\Delta \tau) \to A(\frac{3}{2}\Delta \tau) \cdots
$$

あるいは

$$
\pi(\frac{1}{2}\Delta\tau)\to A(\Delta\tau)\to \pi(\frac{3}{2}\Delta\tau)\cdots
$$

というように交互に計算していく Leap Flog (かえる飛び)法を使って, さらにこれをより正確に満たすようにしている。最初の場合なら

$$
A(\frac{1}{2}\Delta\tau) = A(0) + F_1(\pi(0))\frac{\Delta\tau}{2}
$$
(96)  
\n
$$
\pi(\Delta\tau) = \pi(0) + F_2(A(\frac{1}{2}\Delta\tau))\Delta\tau
$$
  
\n
$$
A(\frac{3}{2}\Delta\tau) = A(\frac{1}{2}\Delta\tau) + F_1(\pi(\Delta\tau))\Delta\tau
$$
  
\n...  
\n
$$
\pi(N\Delta\tau) = \pi((N-1)\Delta\tau) + F_2(A((N-\frac{1}{2})\Delta\tau))\Delta\tau
$$
  
\n
$$
A(N\Delta\tau) = A((N-\frac{1}{2})\Delta\tau) + F_1(\pi(\Delta\tau))\frac{\Delta\tau}{2}
$$
(97)

というふうになる。式(93)は単純なオイラー法による差分なので、 $O(\Delta^2)$ の誤差を持つが、式(97)は $(A(N\Delta \tau), \pi(N\Delta \tau))$ からスタートして $\Delta \tau$ を  $-\Delta \tau$ とすれば可逆なので、Metropolisアルゴリズムには誤差は入らない。

## B.7 高温・高密度の世界

高温・高密度のクォークとグルーオンの系は温度が0で通常の密度の 状態の系とはまったく異なる振舞いを示すことが予想されている.より詳

しい議論は, [36]-[39] を参照。低温かつ低化学ポテンシャルの通常の状 態では,クオークとグルーオンはハドロンの中に閉じ込められている.

もしハドロンのスペクトルが、

$$
\rho(m) = Ce^{m/T_0},\tag{98}
$$

というふうにエネルギーとともに指数関数的に増加しているならば,分配 関数はある温度  $T_0$ で発散してしまう.すなわち,

$$
\int dm \rho(m) e^{-m/T} = \infty \quad \text{if } T > T_0. \tag{99}
$$

こうして Hagedorn の提唱した有名な極限温度の考えに行きつく. これ に対してCabibboとParisiは、分配関数のこの破綻は必ずしも極限温度 を意味しているのではなく,むしろ,相転移が起こっていることを意味し ているということを示した[40].

Kislinger と Morley はグルーオンの自己エネルギーのダイアグラムを 計算し、有限温度ではグルーオンが質量を持つことを見出した [41]. グ ルーオンが重くなれば、グルーオンが媒介する長距離力は閉じ込め力と は異なったものとなる可能性がある

Freedman と McLerran の詳細な解析の後に、たくさんの摂動計算がな されてきた [41]-[49]. しかしながら、グルーオンの磁気質量についての 議論はいまだに決着が付いてはいないようである [47]-[49],[50].

Collins と Perry は非常な高密度ではハドロンはお互いに重なり合い, 重なったハドロンの中でクォークは自由に動くだろうと予測した (図 21c)  $[51]$ .

McLerran, Svetitsky, Kuti, Polonyi, Szlachanyi [52, 53], によってなさ れたダイナミカルクォークを考慮に入れない SU(2) Yang-Mills 理論の MC計算は、数値計算で初めて、閉じ込め相から非閉じ込め相への2次 相転移の兆候を示した。Bielefeld 大学と Illinois 大学のグループは有限温 度のグルーオン物質の MC 計算を詳細に行った. SU(3) Yang-Mills 理論 に対しては、 $T=150-200$  MeV で一次相転移が起こり、高温ではグルー オンが自由気体として振舞うことが観測された.さらに相転移温度あた りで,カイラル対称性の破れが回復しているのも観測された. 現状につい ては【54】を参照されたい・

このような極限状態でのQCDの研究は、決して理論家の楽しみや娯 楽でのみなされているわけではない.高エネルギー重イオン衝突において は,高温・高密度状態が制御された実験環境で作り出されることが期待さ

れている。このような実験から得られるデータを理解するために、クォー クーグルーオン系のモデルを発展させ研究する必要がある。格子 QCDの MCシミュレーションは、このような解析に対して,最も基礎的な情報 を与えることであろう。

ハ-ドロン物質の研究をするためには,計算の中にクオークループを取り 入れることが重要である・なぜなら,遮蔽(screening)が起こった世界では、 クオークループは決定的に重要な役割を担うはずだからである.クオーク 対の生成・消滅を考慮にいれると,長距離力の性質は全然違ったものになっ てしまうはずである。理論的には,ゲージ場のみの計算で観測されてい た相転移は、クオーク対発生の影響によって見えなくなってしまうだろう と予想されていた [55,56]。ダイナミカルクォークが存在すると Polyakov 線はもはや閉じ込め非閉じ込め相転移に対する良い秩序パラメータでは ない。これは数学的には、ゲージ場のみのときにはZ3対称性が成り立って いるが、クォーク場が存在するときには理論が Z3 対称性を満たさなくな るためであり,物理的にはクオーク対の生成のために,重いクオークのペ アーを遠くまで引き離すことが可能になるからである.

#### B.8 格子上の熱力学量

QCDの熱力学について研究する場合、基本的な出発点は分配関数

$$
Z = \text{Tr}(\mathrm{e}^{-\beta(H-\mu N)})\tag{100}
$$

 $\tau$ ある. ここで,同じ記号  $\beta$ を今までとは違った意味で使っていることに 注意して欲しい。ここでは、 $\beta$ は 1/T であり、結合定数 2 $N/g^2$ とは関係 ない。分配関数は場の量  $U \Leftrightarrow \psi$ に対して、ボソンは時間方向に周期的、 フェルミオンは反周期的な境界条件を課して,

$$
Z = \int \mathcal{D}U \mathcal{D}\bar{\psi} \mathcal{D}\psi e^{-\int_0^\beta d\tau \int d^3x (L+\mu n)}
$$
(101)

のように書き直せる・式(101)の証明は参考文献【37】を参照されたい.

系の状態変数は温度  $T$  と化学ポテンシャル  $\mu$  である. 格子上にこれら をどのように導入すればいいのであろうか?式(101)から時間方向の格 子サイズは丁度

$$
\beta = N_t a_t \tag{102}
$$

となる. つまり、温度の高い系の MC シミュレーションはt方向のサイ ズの小さな格子を使った計算に相当するのである.

化学ポテンシャルは、連続理論のときと同じように作用に次のような項

$$
\mu \bar{\psi} \gamma_4 \psi. \tag{103}
$$

を付け加えることで導入できそうに思われるが、Hansenfratz と Karsch によれば、この形の化学ポテンシャルでは自由クオークのエネルギー密 度が発散してしまう。

連続理論のラグランジアン形式では、化学ポテンシャルは,

$$
L_F = \bar{\psi} [\partial_k \gamma_k + (\partial_4 + \mu) \gamma_4 + m] \psi \tag{104}
$$

というかたちで現れる.これから、クオークの伝搬関数は

$$
\frac{1}{p^2 + (p_4 - i\mu)^2 + m^2} \tag{105}
$$

に比例する形になる。運動量表示した格子上の自由クオークの作用は

$$
S_F = \int \mathcal{D}p\bar{\psi}_p W(p)\psi_p,
$$
  
\n
$$
W(p) = \left(\frac{a}{2\pi}\right)^4 \left[1 - \kappa \sum_{\mu=1}^4 \{(1 - \gamma_\mu)e^{ip_\mu a} + (1 + \gamma_\mu)e^{-ip_\mu a}\}\right],
$$
(106)

である。ここで、 $p_4$ を $p_4 - i\mu$ と置き換えれば、

$$
W(p) = \left(\frac{a}{2\pi}\right)^4 \left[1 - \kappa \sum_{l=1}^3 \{(1 - \gamma_s)e^{ip_l a} + (1 + \gamma_s)e^{-ip_l a}\} - \kappa e^{\mu a}(1 - \gamma_4)e^{ip_l a} - \kappa e^{-\mu a}(1 + \gamma_4)e^{-ip_l a}\right]. \tag{107}
$$

が得られる。結局、時間方向のホッピングパラメータを $\kappa \exp(+\mu)$ ,  $\kappa \exp(-\mu)$ に変えることで、化学ポテンシャルを導入することができる.

 $\pm \lambda \nu$ ギー密度  $\epsilon$ , 数密度  $n$ は,

$$
Z = e^{-\beta(\epsilon - \mu n)V},
$$
  
\n
$$
V = (N_l a_s)^3,
$$
\n(108)

より,

$$
\epsilon = \frac{1}{V} \left( -\frac{\partial}{\partial \beta} + \frac{\mu}{\beta} \frac{\partial}{\partial \mu} \right) \log Z |_V,
$$
  

$$
n = \frac{1}{\beta V} \frac{\partial}{\partial \mu} \log Z |_V,
$$
 (109)

と定義される.ここで,

$$
\frac{\partial}{\partial \beta} = \frac{1}{N_t} \frac{\partial}{\partial a_t} \tag{110}
$$

である.logZをどのような変数で微分した場合であっても、

$$
(\log Z)' = \frac{1}{Z} \int \mathcal{D}U \mathcal{D}\bar{\psi} \mathcal{D}\psi (-S'_G - S'_F) e^{-S}
$$
(111)

というふうに  $S_G,$   $S_F$  からくる 2 つの項からの寄与の合計となるので、2 つの項はそれぞれグルーオンセクター及びクオークセクターからの寄与 とみなせる.

以下にこのセクションを理解するために必要な参考文献を上げる。

# 参考文献

- [1] G. Parisi, Frascati preprint, LNF-84/4(P) Prolegomena to any future computer evaluation of the QCD a Mass Spectrm.
- [2] J. B. Kogut, Rev. Mod. Phys. 55; 775 (1983).
- [3] J. M. Drouffe, C. Itzykson, Phys. Rep. 38, 133 (1978).
- [4] M. Creutz, L. Jacobs, C. Rebbi, Phys. Rep. **C95**, 201 (1983).
- [5] P. Hasenfratz, CERN preprint, TH13737.
- [6] I. Montvay, DESY preprint, DESY 83-001.
- [7] C. Rebbi, Lattice Gauge Theories and MC Simulations, World Sci. Pub.
- [8] E. Marinari, Acta Phys. Pol. **B15**, 291 (1984).
- [9] H. Zatz, Phys. Rep. C88, 349 (1982).
- [10] F. James, CERN Yellow Report 68-15, Monte Carlo Phase Space.
- [11] N. Metropolis et al., J. Chem. Phys.  $21,1087$  (1953).
- [12] M. Creutz, B. Freedman, Ann. Phys. 132 427, (1981).
- [13] K. Wilson, Phys. Rev.  $D10,2445$  (1974).
- [14] K. Wilson, in New Phenomena in Subnuclear Physics, ed. by A. Zichichi, Plenum Press, 1977.
- [15] Gunnar S. Bali, Phys. Rept. **343**, 1-136 (2001)
- [16] L. H. Karsten, J. Smit, Nucl. Phys. **B183**, 103 (1981).
- [17] H. B. Nielsen, M. Ninomiya, Nucl Phys. **B185**, 20 (1981).
- [18] N. Kawamoto, J. Smit, Nucl. Phys. **B192**, 100 (1981).
- [19] L. Susskind, Phys. Rev. D16, 3031 (1977).
- [20] H. Kluberg-Stern, A. Morel, U. Napoly, B. Petersson, Saclay preprin, Dph.G.SPT/83/29・
- [21] J. D. Stack, Phys. Rev. D27, 412 (1983).
- [22] M. Creutz, Phys. Rev. D21, 2308 (1980).
- [23] C. Itzykson, J. B. Zuber, Quantum Field Theory, McGraw Hill, 1980, Cz.12.2.3.
- [24] See, for example. L. D. Faddeev, in Method in Field Theory, North Holland,1976.
- [25] F. A. Brezin, Method of Second Quantization, Academic Press, 1966.
- [26] H. Hamber, G. Parisi, Phys. Rev. Lett.  $47$ , 1792 (1981); Phys. Rev. D27, 208 (1983).
- [27] E. Marinari, G. Parisi, C. Rebbi, Phys. Rev. Lett. 47, 1795 (1981).
- [28] D. Weingarten, Phys. Lett. 109B, 57 (1982); Nucl. Phys. B215, 1 (1983).
- [29] F. Fucito et al., Nucl. Phys.  $B210$  (FS6), 314 (1982).
- [30] G. Martinelli, G. Parisi, R. Petronsio, F. Rapuano, Phys. Rev. Lett. 49,1076(1982).
- [31] I. O. Stametescu, Phys. Rev. D25, 1130 (1982).
- [32] F. Fucito, E. Marinari, G. Parisi, Nucl. Phys. B180, 369 (1981).
- [33] E. Marinari, G. Parisi, C. Rebbi, Nucl. Phys. B190 (FS3), 734 (1981).
- [34] D. Gallaway, A. Rahman, Phys. Rev. Lett.  $49,613, (1982)$ .
- [35] J. Polonyi, H. W. Wyld, Phys. Rev. Lett. 51, 2257 (1983).
- [36] H. Satz, Phys. Rep. 88, 349 (1982).
- [37] D. J. Gross, R. D. Pisarski, L. G. Yaffe, Rev. Mod. Phys. 53, 43 (1981).
- f38]QuarkMatter
- [39] M. Muller, Goethe University preprint, UFTP 125/83.
- [40] N. Cabbibo, G. Parisi, Phys. Lett. 59B, 67 (1975).
- [41] M. B. Kisslinger, P. D. Morley, Phys. Rev. D13, 2765 (1976).
- [42] B. A. Freedman, L. D. McLerran, Phys. Rev. D16, 1130 (1977).
- [43] V. Baluni, Phys. Rev. D17, 2092 (1978).
- [44] J. I. Kapsta, Nucl. Phys. **B148**, 461 (1979).
- [45] S. Kiguchi, Prog. Thoer. Phys. **63**, 146 (1980).
- [46] M. Midorikawa, Prog. Theor. Phys. 67, 661 (1982).
- [47] K. Kajantie., J. Kapusta, Phys. Lett. 110B, 299 (1982).
- [48] T. Furusawa, K. Kikkawa, Phys. Lett. 128B, 218 (1983).
- [49] H. A. Weldon, Phys. Rev. D26, 1394 (1982).
- [50] A. Nakamura, I. Pushkina, T. Saito and S. Sakai, Phys. Lett. B549,133(2002).
- [51] J. Collins, M. Perry, Phys. Rev. Lett. **34**, 135 (1975),